## **INSTITUTE OF OCEANOGRAPHIC SCIENCES DEACON LABORATORY**

## **INTERNAL DOCUMENT No. 342**

## **SWALES Sonic Buoy - meteorological**  data report

**CHClayson** 

**1994** 

Wormley Godalming Surrey GU8 5UB UK Tel +44-(0)428 684141 Telex 858833 OCEANS G Telefax +44-(0)428 683066

T

T

T

Ţ

Ĩ

T

Ţ

Ī

Ī

Ī

Ī

Ī

Ī

Ī

Í

Ī

T

Ī

Ī

Ī

## **DOCUMENT DATA SHEET**

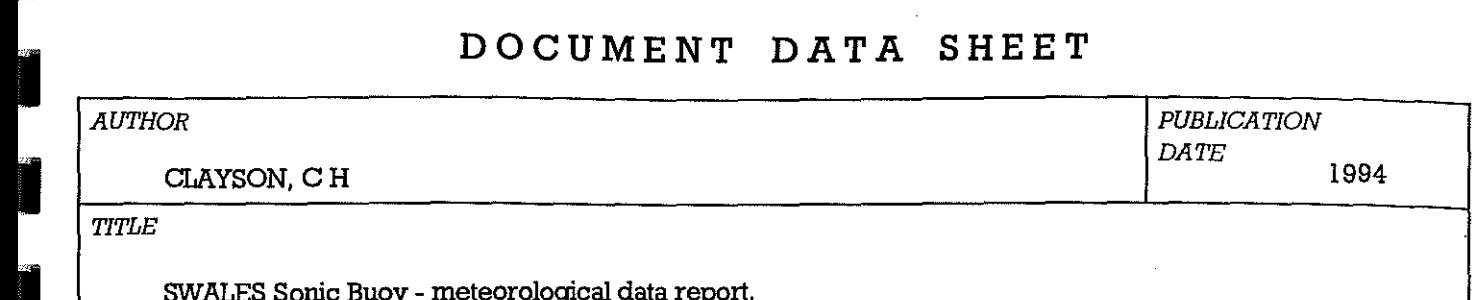

• *TITLE* 

SWALES Sonic Buoy - meteorological data report.

# **FREE** *REFERENCE*

Institute of Oceanographic Sciences Deacon Laboratory, Internal Document, No. 342, 42pp. (Unpublished manuscript)

 $\frac{1}{\sqrt{AB}}$ **FOR THE REAL PROPERTY ASSESSED** *ABSTRACT* 

•<br>•<br>•<br>•

•<br>•<br>•<br>•<br>•

•

**I** 

I

I

I

I

I

**I** 

**Beams** 

**I** 

**International Contract Contract Contract Contract Contract Contract Contract Contract Contract Contract Contract Contract Contract Contract Contract Contract Contract Contract Contract Contract Contract Contract Contract** 

 $\mathbf{B}$ 

During the SWALES experiment in the autumn of 1993, the Sonic Buoy was deployed twice as part of an array of moored instrumentation. On the Sonic Buoy, meteorological data were acquired by the Formatter Processor from the Sonic and Multimet Processors' output data streams. These data were combined and logged as 10 minute means on the Formatter F1ashcard memory; a selection of the data was also telemetered in near real time via the polar orbiting ARGOS and geostationary ME'I'EOSAT satellite data collection systems.

This data report briefly describes the processes employed in acquisition of the data. It then describes the processes for the recovery of the data from the various source media, the quality control procedures applied and, finally, the resulting output data files.

Appendices include comprehensive details of the software developed for the above processes and of the formats used for the input and output data.

**KEYWORDS** 

*ISSUING ORGANISATION* 

Institute of Oceanographic Sciences Deacon Laboratory Wormley, Godalming Surrey GU8 SUB. UK.

Director: Colin Summerhayes DSc

Telephone Wonnley (0428) 684141 Telex 858833 OCEANS G. Facsimile (0428) 683066

Rl

Copies of *this* report are available from: The Library,

*PRICE £0.00* 

Index

**I** 

I

I

I

i<br>India<br>India

I

I<br>I Linda<br>I Linda

**I** 

I

I

I

I

ias<br>Islama<br>Islama

**I** 

I

I

**I** 

**I** 

**I** 

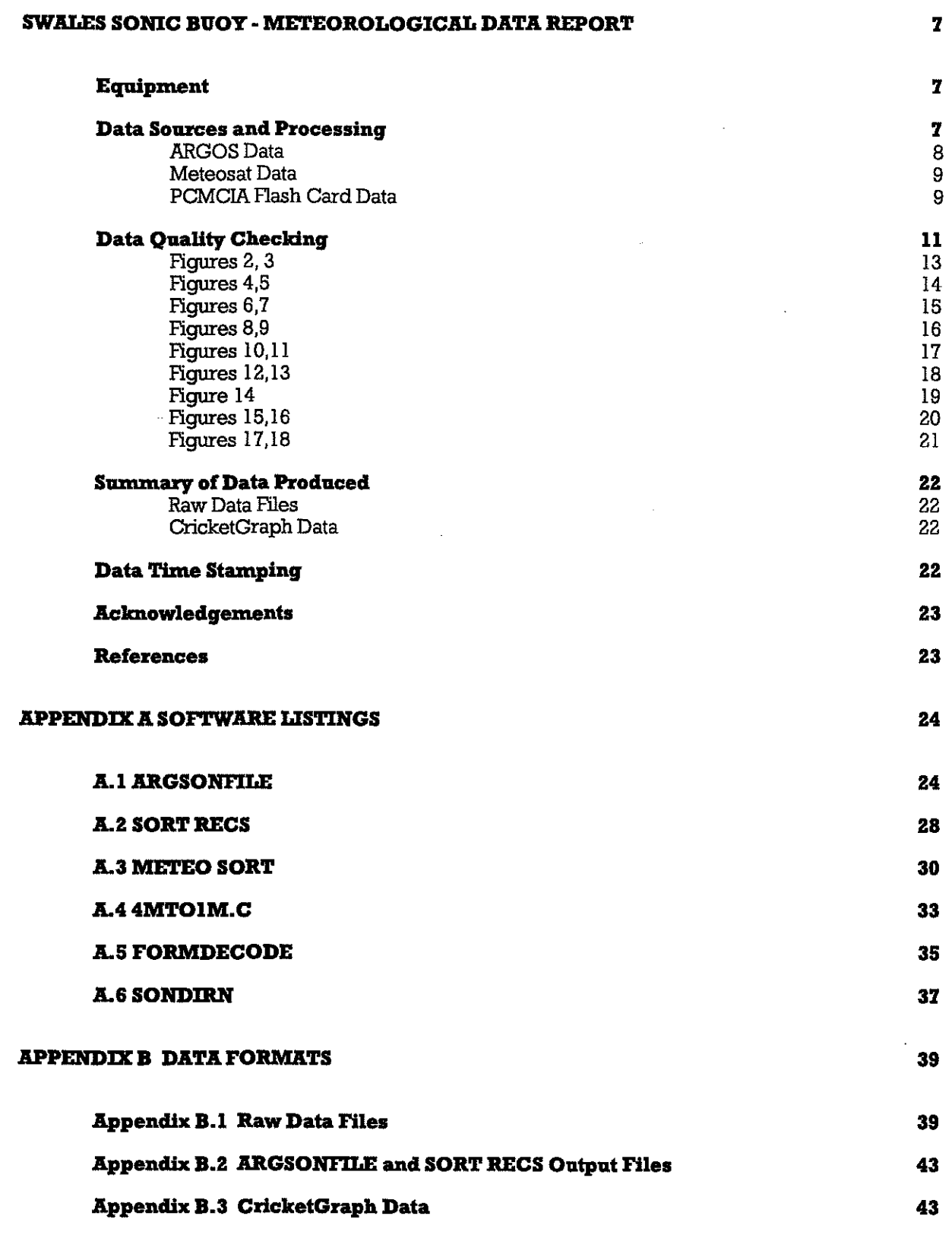

 $\hat{\mathcal{A}}$ 

#### **SWALES Sonic Buoy - Meteorological Data Report**

#### **Equipment**

•

•

•

 $\mathcal{L}_{\text{max}}$ 

•

•

•

•

•

'." ,,-

I

International<br>International

I

-<br>-<br>-<br>-

I i

ymman

I

The Formatter operation is fully described in ref.1. The Formatter consists of a single board PC-compatible processing system, with 4 additional serial ports, a 4 Mbyte PCMCIA series 1 Flash EEPROM card and software embedded in EPROM.

Briefly, the Fonnatter asynchronously accepts quarter-hourly processed data messages from the Sonic Processor and one-minute-mean data messages from the Multimet Processor. Upon receipt of a Sonic message, or on the quarter-hour if no Sonic message is received, the Fonnatter averages the Multimet data lying within a 10 minute window corresponding to the Sonic data acquisition period (having corrected the received message time stamps for clock drift relative to its own real time clock).

The Fonnatter then converts Sonic data to a concise binary fonnat, with parity checks, for transmission via the ARGOS polar-orbiting satellite system; the ARGOS data is sent cyclically as 4 x 32 byte messages, comprising 5 hours of Sonic data.

The Fonnatter also converts Sonic and averaged Multimet data, converted to engineering units, to a 288 byte ASCII fonnat message for transmission via the Meteosat geostationary satellite at hourly intervals.

The 128 bytes of ARGOS data and the 288 bytes of Meteosat data were written to a Flash EEPROM data card at quarter-hourly intervals as a back up. The Fonnatter data were originally envisaged mainly as a real time source of quick-look data, with the secondary function of providing back up of an abbreviated data set by telemetry and a separate storage medium. Due to the failure of the Multimet EPROM logger on both deployments, this back up became invaluable as a source of Met data, but this necessitated the expenditure of considerable additional effort to produce the required fonn of data products.

#### **Data Sources and Processing**

For an overall view of the data sources and processing, see Figure 1. The Sonic Buoy was deployed for two separate periods:

Day 293.59 (1st deployed) to Day 315 (recovered inverted)

Day 326.60 (re-deployed) to Day 355 (recovered from rocks)

During the 1st deployment, the buoy overturned at day 313.58. During the 2nd deployment, the buoy systems progressively failed due to battery exhaustion from approximately day 338.53.

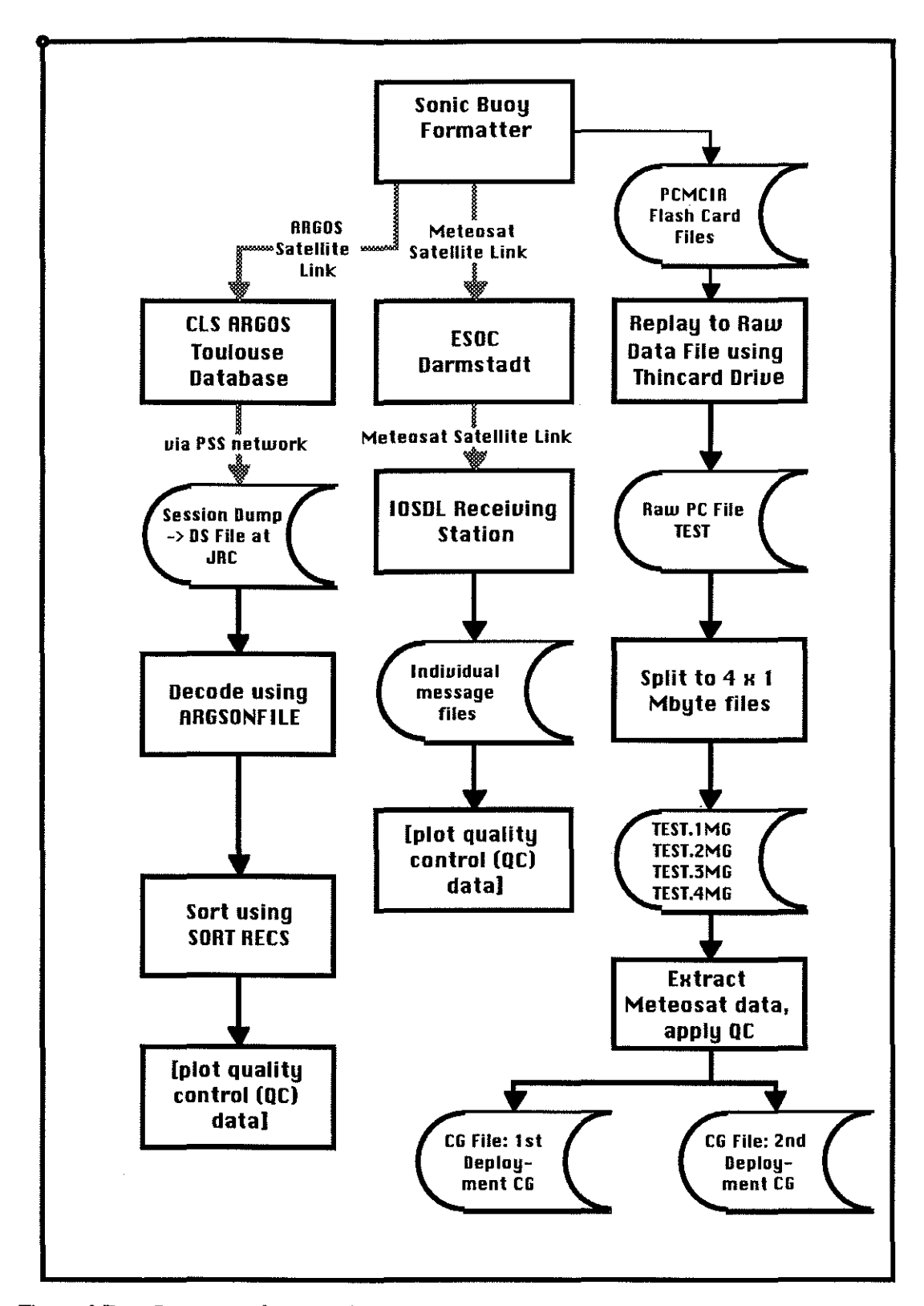

Figure 1 Data Sources and processing

#### **ARGOS Data**

During the deployments, data were received from the Sonic Buoy via the ARGOS system, which was regularly interrogated during the experiment to allow checks on both buoy position

 $-8-$ 

and data quality. The ARGOS messages, downloaded from the CLS ARGOS computer at Toulouse via the Public Switched System were decoded and sorted by the QuickBasic applications ARGSONFILE and SORT RECS (Appendices A.l, A.2). The former decoded all Sonic Buoy ARGOS messages within an ARGOS dump into wind data; the latter sorted the data into chronolOgical order, selecting the best choice from duplicated data, and produced chronolOgically ordered tabular files of the parameters PSD, MWS, Fit-A, Vertical MWS and N2. File formats are given in Appendix B.

The ARGOS data naturally terminated with the capsize of the buoy in the first deployment and with exhaustion of the batteries in the second deployment.

#### Meteosat Data

•

•

I

**I** 

I

I

I

I

I

I

I

I

**Industrial Contract of the Contract of the Contract of the Contract of the Contract of the Contract of the Contract of the Contract of The Contract of The Contract of The Contract of The Contract of The Contract of The Co** 

**I** 

I

**Internet** 

I

I

I

Due to a battery charger failure, Meteosat telemetry was not possible during the first deployment. During the second deployment, the buoy messages were transmitted via a transponder on Meteosat to the European Space Operations Centre at Darmstadt. They were then retransmitted via Meteosat (interleaved with the WEFAX transmissions) and received by a local Meteosat DCS message recovery unit (MRU) at IOSDL, Wormley. The MRU decoded the DCS transmissions and filtered out the Sonic Buoy messages; these were then passed via RS232 to a Macintosh Classic running the compiled application LOGSWl APL

The Macintosh further decoded the messages and stored them in daily numbered folders, which were transferred at intervals to Macintosh IIvx for examination and further processing. A QuickBasic program MEI'EO SORT (Appendix A.3) was written to combine the individual messages into day files and to produce a report file, flagging errors, since the messages were not error free. Manual editing was used to correct the message files for the flagged errors (or to substitute 999 default data, if appropriate); the program MEI'EO SORT was then re-run to produce an error free tabular file suitable for importation into CricketGraph.

#### PCMClA Flash Card Data

The complete data set was recovered from the 4 Mbyte Flash Memory Card after each deployment. The card contents were dumped to a PC disk file, using a Databook ThinCard drive and associated software. The resulting 4 Mbyte file was then split into  $4 \times 1$  Mbyte files by the C program 4MTOIM.C (Appendix A.4) to allow easier handling and transfer to other machines; the resulting PC files were named FORMSWAL.IMG, FORMSWAL.2MG, FORMSWAL.3MG, FORMSWAL.4MG

The directory information in the first 256 kbytes of the card memory gave the Formatter date/time and memory location for the start of each  $128 + 288$  byte "record". Since the  $128$ byte ARGOS data was duplicated (with the exception of the N2 values) over a number of the 288 byte Meteosat data sets in the records, attention was focussed primarily on processing the Meteosat data. However, the QuickBasic program FORMDECODE (Appendix A.5) was written to decode the Flash file ARGOS data into a similar format to that produced by ARGSONFILE, but incorporating the Meteosat ASCII data. This gave additional useful diagnostic information when it was necessary to correct for timing errors of the Sonic Processor during the second deployment.

The required data products were tabular ASCII files of all the quarter-hourly data, for the two deployments. The Meteosat header data includes a Julian day number,  $\Pi$ . It also contains the most recent four quarter-hourly sets of the Sonic and Multimet data

i.e. QQ,+PSD,MWS,+NWS,+EWS,+VWS,+F\_A,+ATI,+AT2,+STI,+ST2,YWS,YDR<CR> plus a housekeeping line of data containing:

BAT,HDG,HSD,+TMET,+TSON<CR>

----------------------

where QQ = Quarter -hours since midnight (range 00 - 96)

 $+PSD = 100 * log10$  (Power Spectral Density \* f^5/3

 $MWS = 10 * (Mean Wind Speed in m/s)$ 

 $NWS = 10 * (North Mean component of Wind Speed in m/s)$ 

 $EWS = 10 * (East Mean component of Wind Speed in m/s)$ 

VWS =  $10 *$  (Vertical Mean component of Wind Speed in m/s)

 $F_A = 100 * Coefficient 'a'$ , for linear regression fit of PSD vs log10(frequency)

(over the frequency range  $2 - 4$  Hz,  $PSD = a + b \log 10$ (frequency))

ATI = 10  $*$  (Mean Air Temperature from sensor 1 in <sup>o</sup>C)

AT2 =  $10 *$  (Mean Air Temperature from sensor 2 in <sup>o</sup>C)

 $ST1 = 10 * (Mean Sea Temperature from sensor 1 in <sup>o</sup>C)$ 

 $ST1 = 10 * (Mean Sea Temperature from sensor 2 in <sup>o</sup>C)$ 

 $YWS = 10 * (Mean Young AQ1 Wind Speed in m/s)$ 

 $YDR = Mean Young AQ1$  Wind Direction in degrees.

 $BAT = 10 * Mean Buttery Voltageon the 24V bus$ 

HDG = Mean Buoy Heading in degrees magnetic

HSD = Standard Deviation of Heading in degrees

+TMET = Time difference between Multimet and Formatter Real Time Clocks

(+ve for Multimet clock ahead of Formatter clock)

+TSON = Time difference between Sonic and Formatter Real Time Clocks

(+ve for Sonic clock ahead of Formatter clock)

<CR> = Carriage Return

il H

~I

 $~\cdot$ 

The Julian day number and Quarter normally originate from the Sonic Processor but, in the absence of a Sonic message, originates from the Formatter clock. Latch up of the COM3 port interrupt occasionally resulted in loss of Sonic messages, resulting in a temporary reversion to Formatter date/time; fortuitously, this assisted in correction for timing errors of the Sonic Processor during the second deployment.

The production of a tabular data set for the first buoy deployment was relatively stralghtforward. The ARGOS (binary) data were stripped out of the Flash files, together with the redundant part of the header. For each remaining Meteosat "record" the housekeeping data were then appended to the most recent set of the four quarter-hourly sets of Sonic and Multimet data. The other three sets were stripped out, leaving two lines per record of the format:

III<CR>

I

I

I

I

I

I

I

-<br>-<br>-<br>-<br>-

 $\blacksquare$ 

 $\blacksquare$ 

-

 $\overline{\phantom{a}}$ 

 $\mathbf{r}$ 

 $\blacksquare$ 

•

-

I - I

I

QQ,+PSD,NNV'S,+NWS,+EWS,+VWS,+F\_A,+ATI,+AT2,+STI,+ST2,YWS,YDR,BAT,HO G,HSD,+TMET,+TSON<CR>

A simple program then converted these data to a tabular file with lines of the format:

ID·JJ]J<tab>+P.SD<tab>NNV'.S<tab>+NW.S<tab>+EWS<tab>+VW.S<tab>+F.\_A<tab> +AT.l <tab>+AT.2<tab>+ST.I <tab>+ST.2<tab> YW.S<tab> YDR<tab>BA. T<tab>HOG <tab>HSD<tab>+TMET<tab>+TSON<CR>

as described in Appendix B.3

The production of a tabular data set for the second buoy deployment was made more difficult by jumps in the Sonic Processor clock; these occurred at a Sonic Processor clock time of just before midnight due to incorrect functioning of the RI'CN.EXE application in the Sonic software. This application was intended to reset the system clock (computed time) from the Real Time Clock just before midnight each day. However, on a number of occasions, the operation of the application caused an incorrect time to be set in, resulting in a time slip as indicated by +TSON.

The time slip +TSON (in minutes) was used in conjunction with the (Formatter clock) quarterhours from the ARGOS data to correct the Sonic date and quarter-hours in the Meteosat data. Otherwise, the method used to extract the data into tabular form was similar to that used for the first deployment data.

Due to latch up of the Sonic UART interrupt on a few occasions, some Sonic data were missing from the F1ashCard data; after the Sonic Processor EPROM logger data had been processed to tabular parameter files by SONPARAMS.BAS (see ref. 2), it was possible to paste the missing data from these files into the CricketGraph data. At the same time, it was possible to correct some minor timing errors. This resulted in the files 1st Deplyment CG final and 2nd Deployment CG final.

#### **Data Quality Checking**

The tabular data sets were separately imported into CricketGraph; they were then edited to remove duplicated sonic data arising from the COM3 latch-up problem mentioned above. Values of F<sub>-</sub>A of -9.99 were left unaltered; this value occurs when the least squares fit of PSD against frequency gives a negative intercept.

The value of Young Direction is normally zero in the first deployment, due to an incorrect channel allocation to the Young 2 wind direction channel in the Multimet message (Young 2 was connected to the Buoy Motion Package and not to Multimet). However, it is interesting to note that Young Direction shows non-zero values after the buoy overturned. The channel allocation fault was corrected for the second deployment.

In order to give a wind direction for the first deployment, the (relative wind direction  $+180^{\circ}$ ), referred to as Sonic Heading, was calculated from the Sonic +NWS and +EWS values, using the QuickBasic application SONDIRN (Appendix A.6). The 1800 was added to make the direction comparable to the Young Direction for the second. deployment, the Young sensors being aligned at 1800 to the Sonic North, to prevent the 360*<sup>0</sup>* /0*0* discontinuity problem. Quadrant direction averaging was not incorporated in the Multimet Wind Direction channels, although it was used for Buoy Heading. Examination of the calculated relative wind direction, figure 2, showed the buoy North to be heading into the wind for the majority of the deployment; exceptions were during spells of low wind and were probably due to combinations of wind and tidal aligning moments. It may be considered desirable to omit Sonic data for such instances. In contrast, during the second deployment (figure 3), the buoy did not maintain such good alignment with the wind; this was probably due in part to the stronger tidal currents, but may also have been due to the modified mooring. Again, it may be considered desirable to omit Sonic data when the relative wind direction was more than about  $\pm 90^{\circ}$ .

The wind direction relative to magnetic North, 'Wmd Direction {to)", was calculated from Sonic Heading + Buoy (magnetic) Heading; figures 4 and 6 show Sonic MWS and Wind Direction (to) for the two deployments. Examination of the data shows quite large cyclical variations in Wmd Direction (to), especially during the second deployment; these are correlated to periods of high values of Heading Standard Deviation (figures 17, 18). Due to a misinterpretation, quadrant heading averaging in the Formatter was carried out on the basis of the Multimet data being in degrees (O - 369) and not in digital units (0 - 266). This results in incorrect averaging when the 360<sup>0</sup>/0<sup>0</sup> discontinuity occurs. However, it would appear from inspection of the data that this is flagged by very large values of Heading Standard Deviation (100 degrees or more). The above-mentioned cases of cyclical variations in Wind Direction (to) occurred with maximum Heading Standard Deviation values of about 10 degrees and with Buoy Heading nowhere near the 360*<sup>0</sup>* /0*0* discontinuity. Examination of the data shows that the Buoy Heading *swung* through a greater angle than Sonic Direction. This could be due to magnetic materials within the buoy canister/hull. Sonic Direction is generally close to Young Heading and is considered to be correct. To resolve this anomaly, it would be necessary to do a compass calibration with the buoy in its full working configuration.

Air and Sea Temperatures were plotted; the plot for the first deployment (figure 6) clearly shows the capsize, afier which the air temperatures were underwater and may give a good measure of sea temperature at a depth of about 1.6 metres. The sea temperature sensors could not be expected to measure air temperature correctly afier the capsize. The plot for the second deployment (figure 7) shows an interesting transient oscillatory sea temperature change starting at day 329.6

Plots of the differences between the sensor pairs (figures 8 - 11) show that ATl was reading on average between 0.2 and 0.3 °C higher than AT2 whilst ST1 was reading on average approximately  $0.2 \text{ }^{\circ}\text{C}$  lower than ST2 during the first deployment and  $0.1 \text{ }^{\circ}\text{C}$  higher than ST2 during the second deployment. Any possiblecorrelation between the temperature differences and meteorological conditions has yet to be demonstrated.

Scatter plots (figures 12 and 13) of Young wind speed (YWS) against Sonic wind speed (MWS) showed low scatter, with slopes of 1.037 and 1.026, for the two deployments.

-

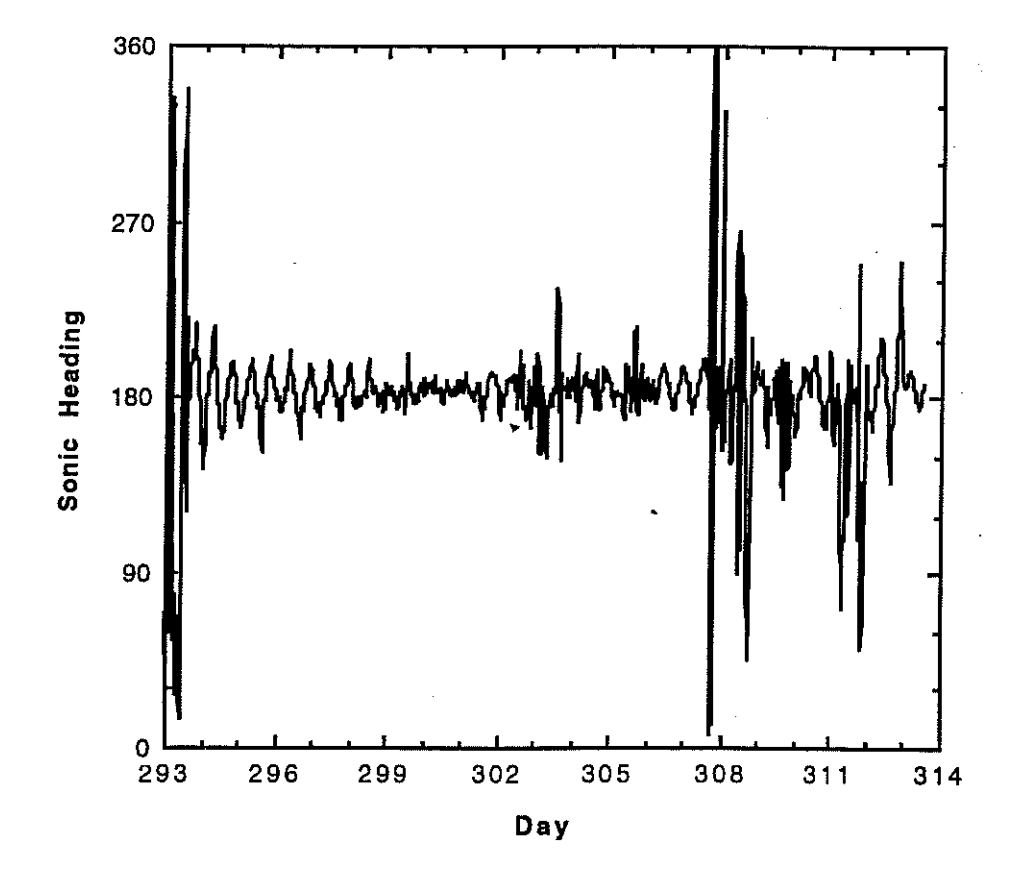

**Figure 2. Sonic Direction vs. Day for 1st Deployment** 

,

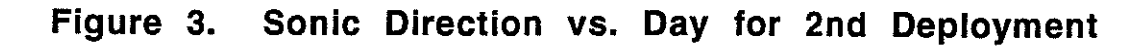

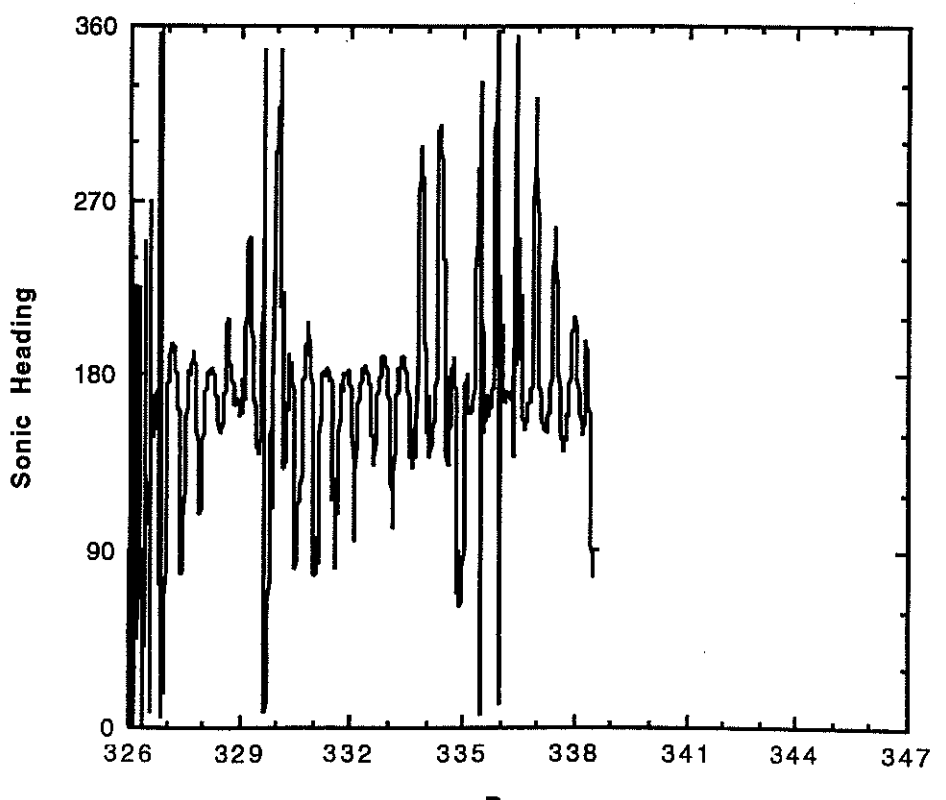

**Day** 

-13-

 $\gamma$ 

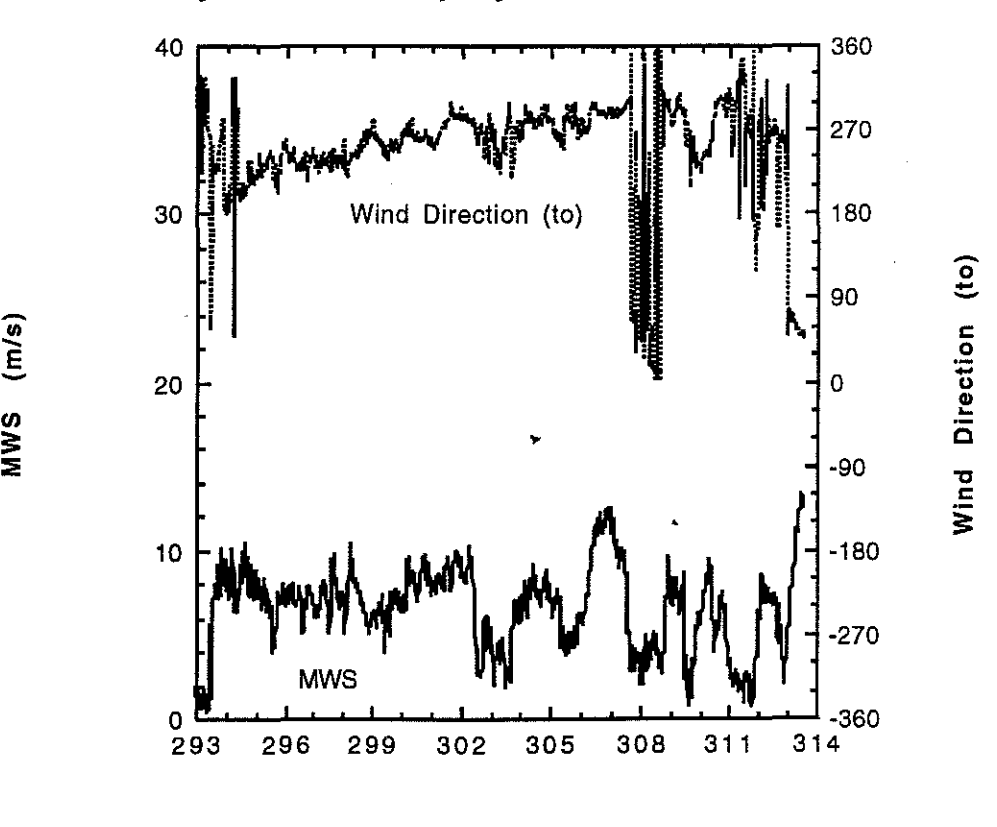

**Figure 4. Sonic MWS and Wind Direction (to) vs. Day for 1st Deployment** 

**-**

**Day** 

**Figure 5. Sonic MWS and Wind Direction (to) vs. Day for 2nd Deployment** 

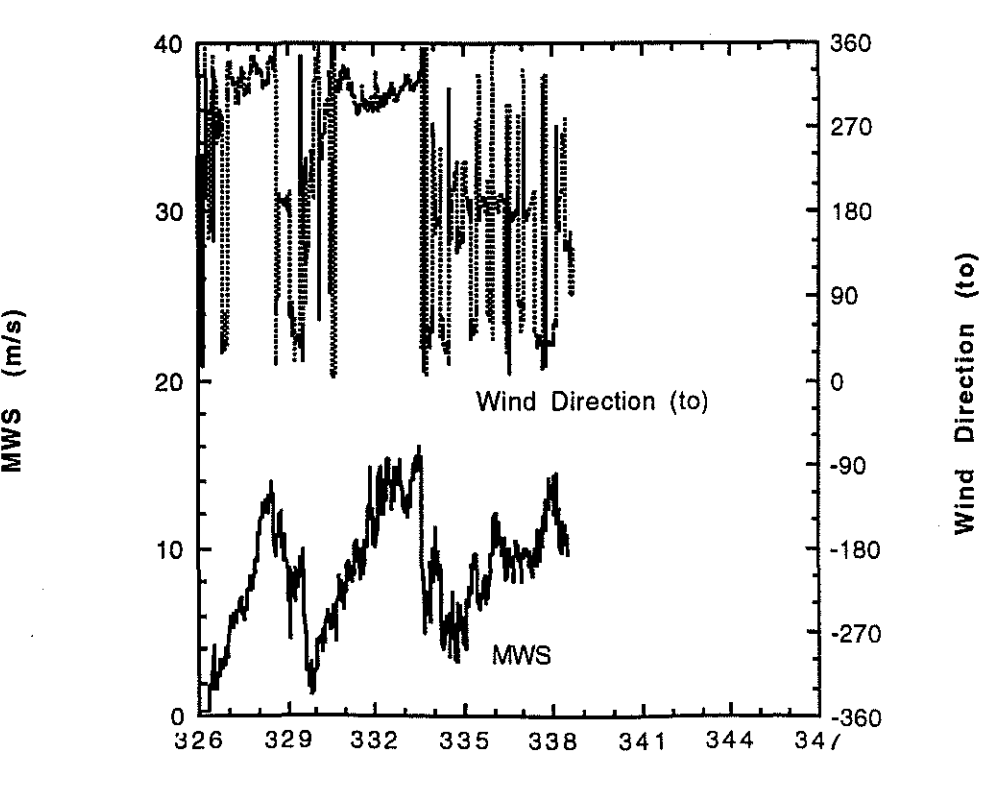

WWS (m/s)

-14-

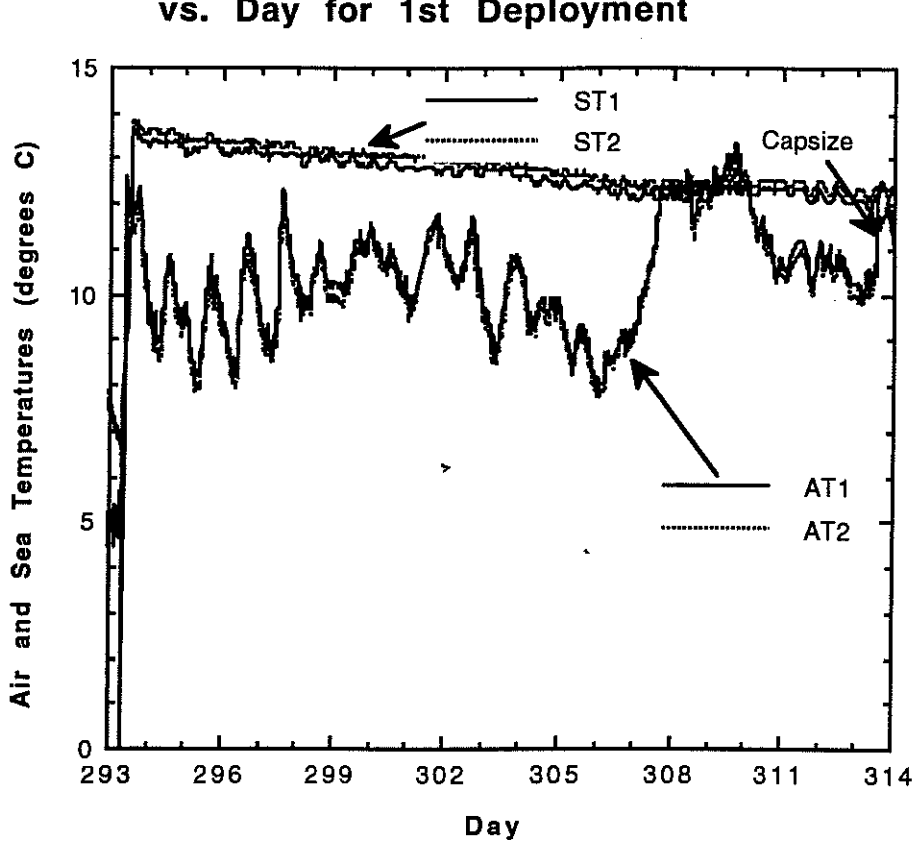

## Figure 6. Air and Sea Temperatures vs. Day for 1st Deployment

Figure 7. Air and Sea Temperatures vs. Day for 2nd Deployment

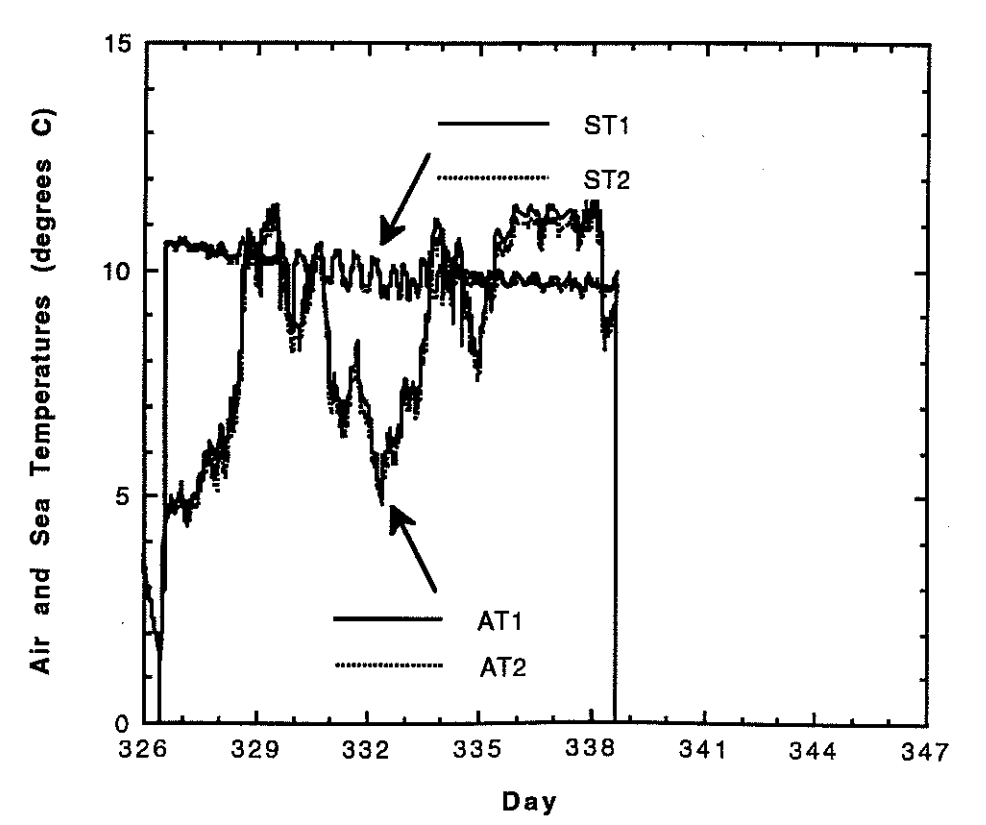

 $-15-$ 

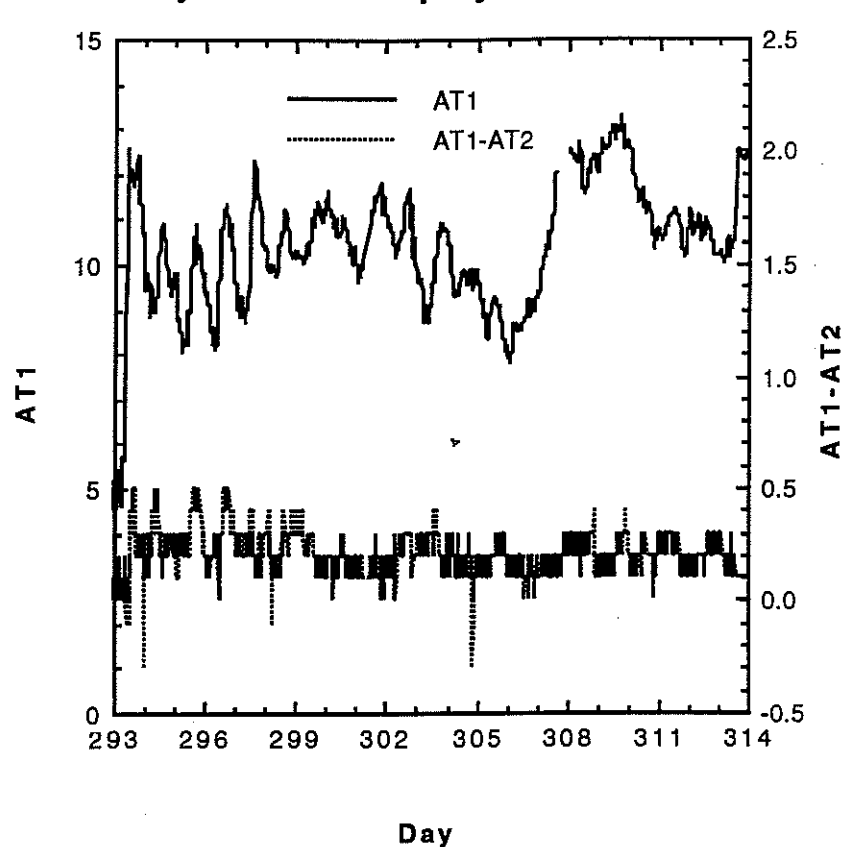

Figure 8. Air Temperature Differences vs. Day for 1st Deployment

Figure 9. Air Temperature Differences vs. Day for 2nd Deployment

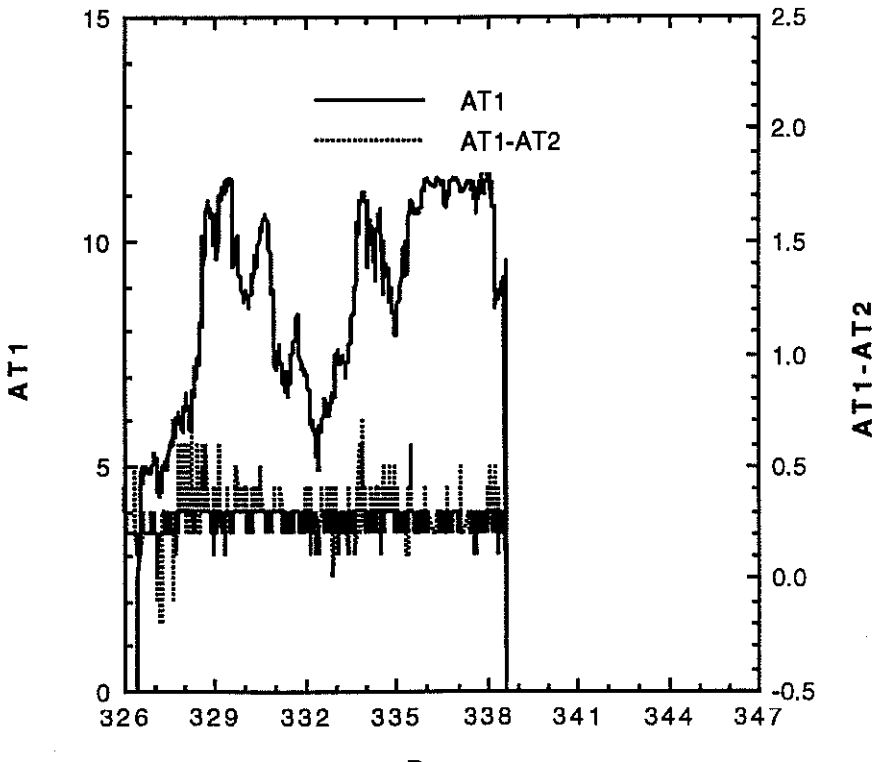

Day

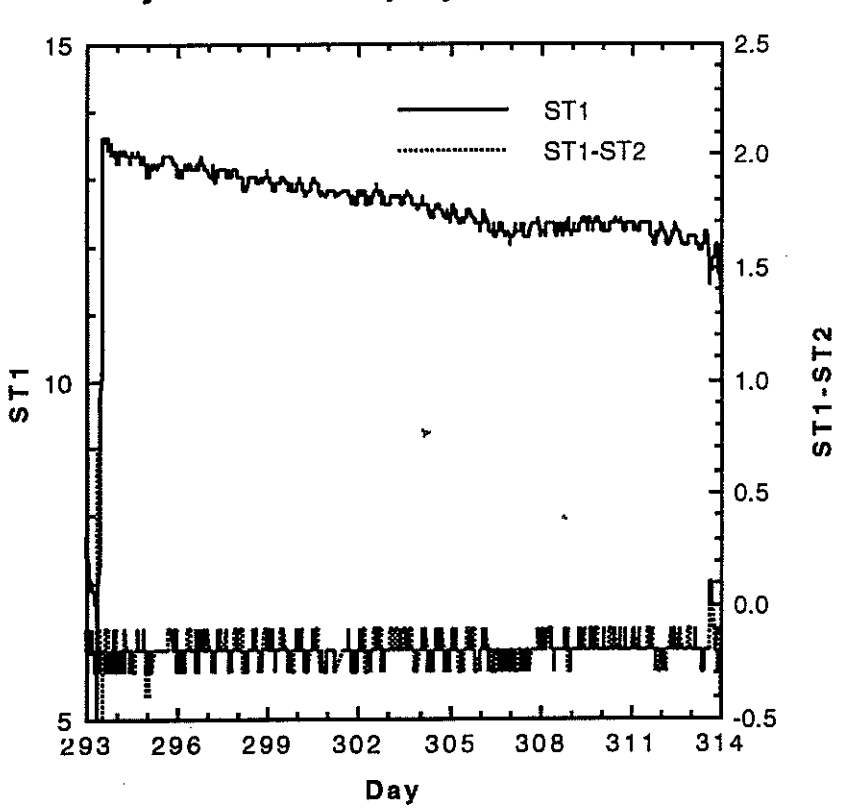

**Figure 10. Sea Temperature difference vs. Day for 1 st Deployment** 

**Figure 11. Sea Temperature Difference vs. Day for 2nd Deployment** 

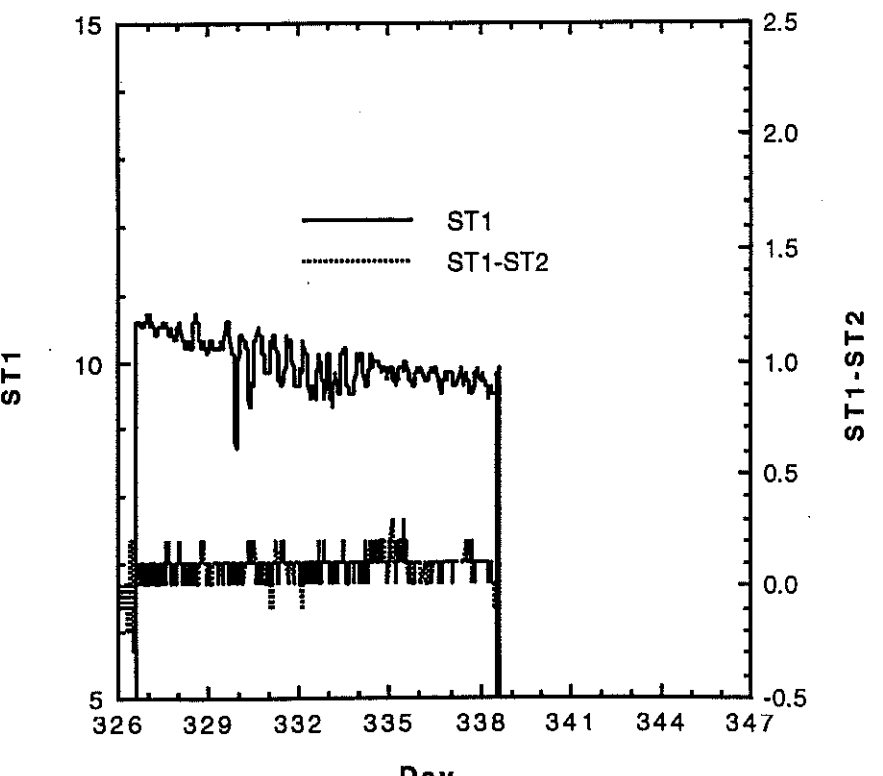

**Day** 

I

*<u>CONSTRUCTS</u>* 

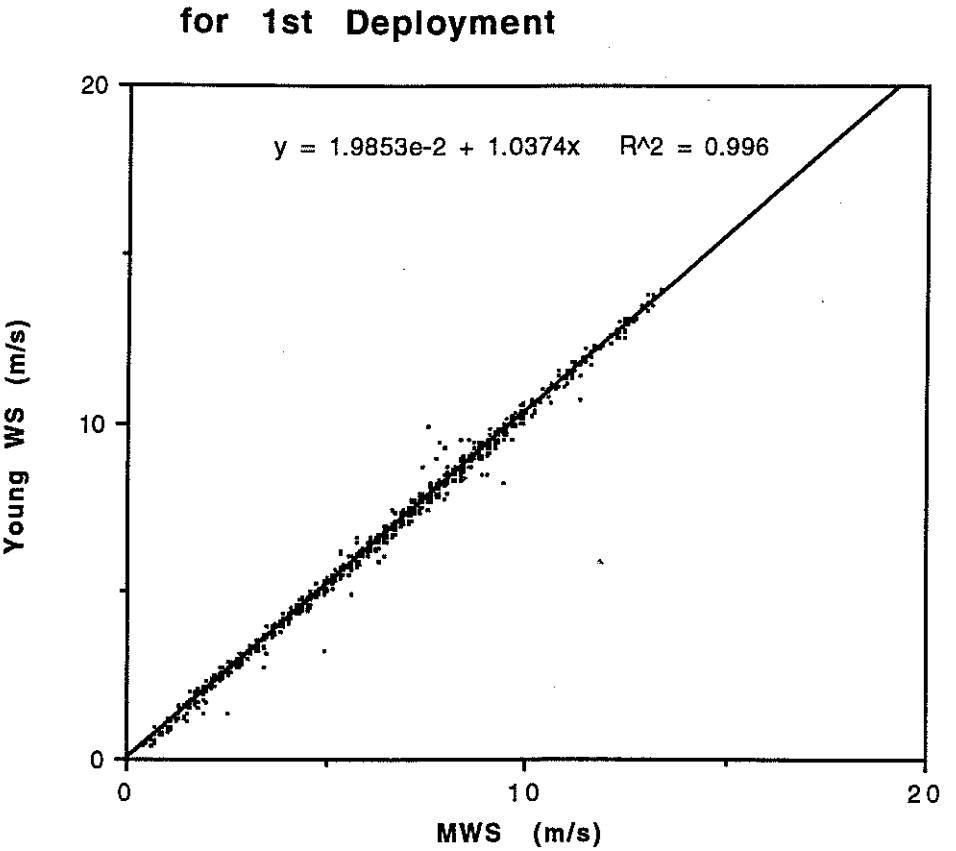

## **Figure 12. Young WS vs. Sonic MWS**

----,\_.-----

. **Figure 13. Young WS vs. Sonic WS for 2nd .Deployment** 

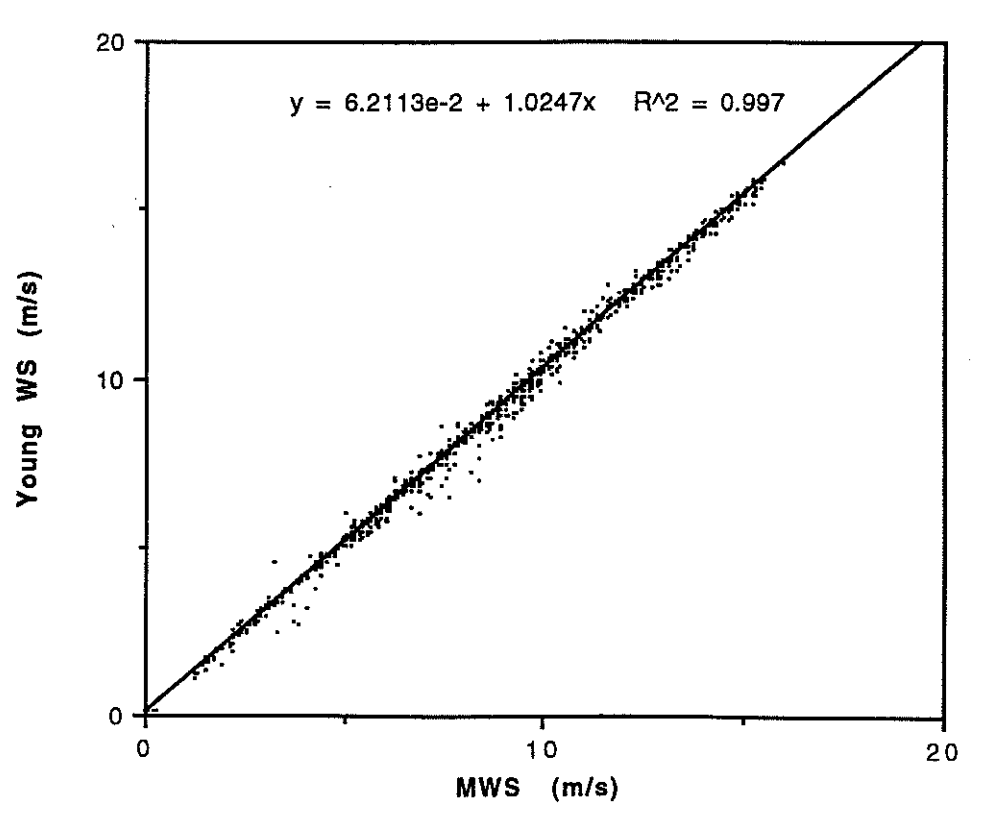

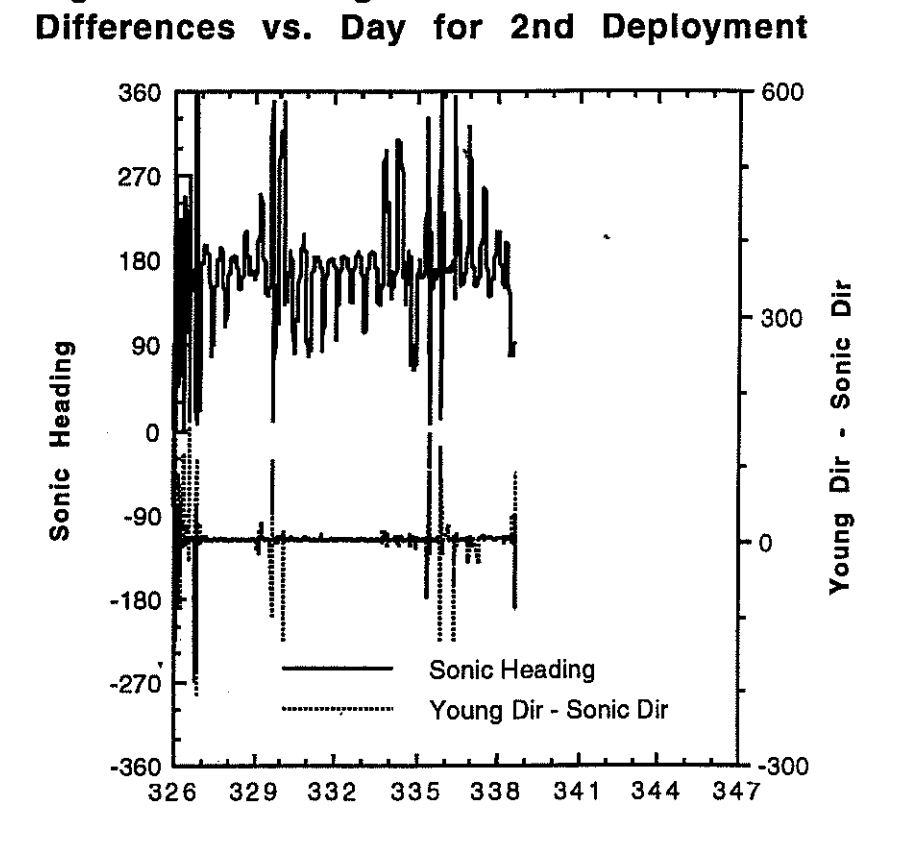

Figure 14.

Day

Young and Sonic Wind Direction

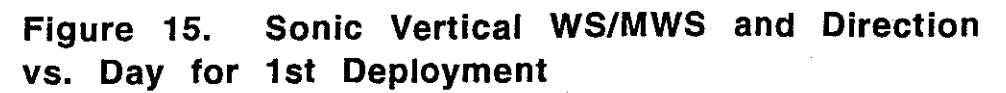

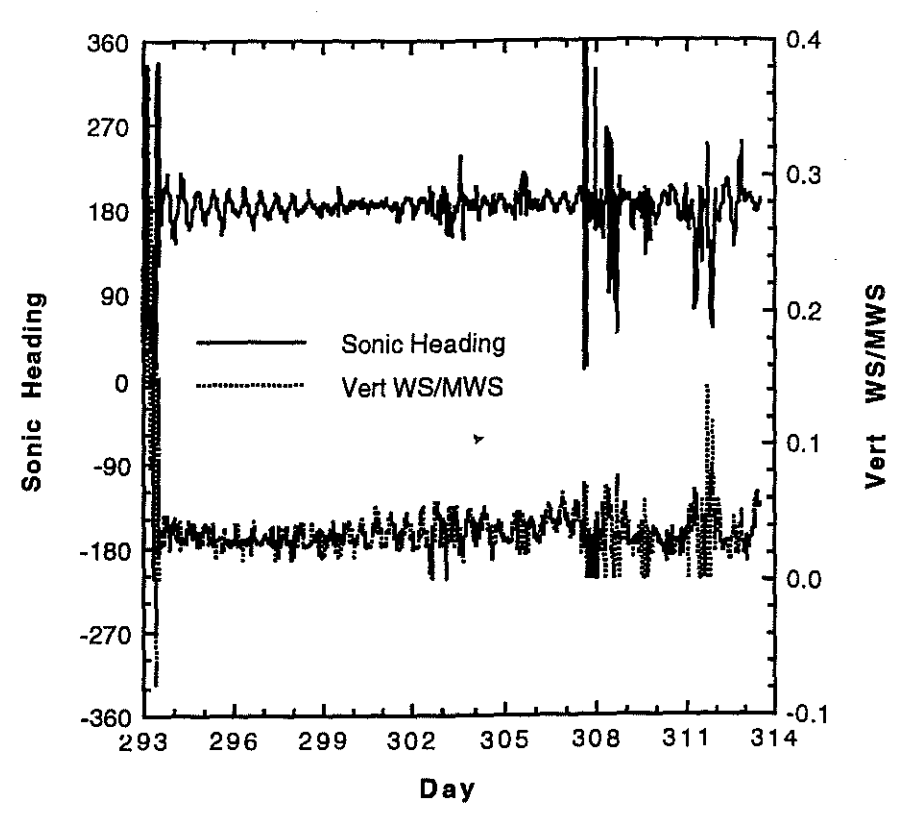

**Figure 16. vs. Day for 2nd Deployment Sonic VWS/MWS and Direction** 

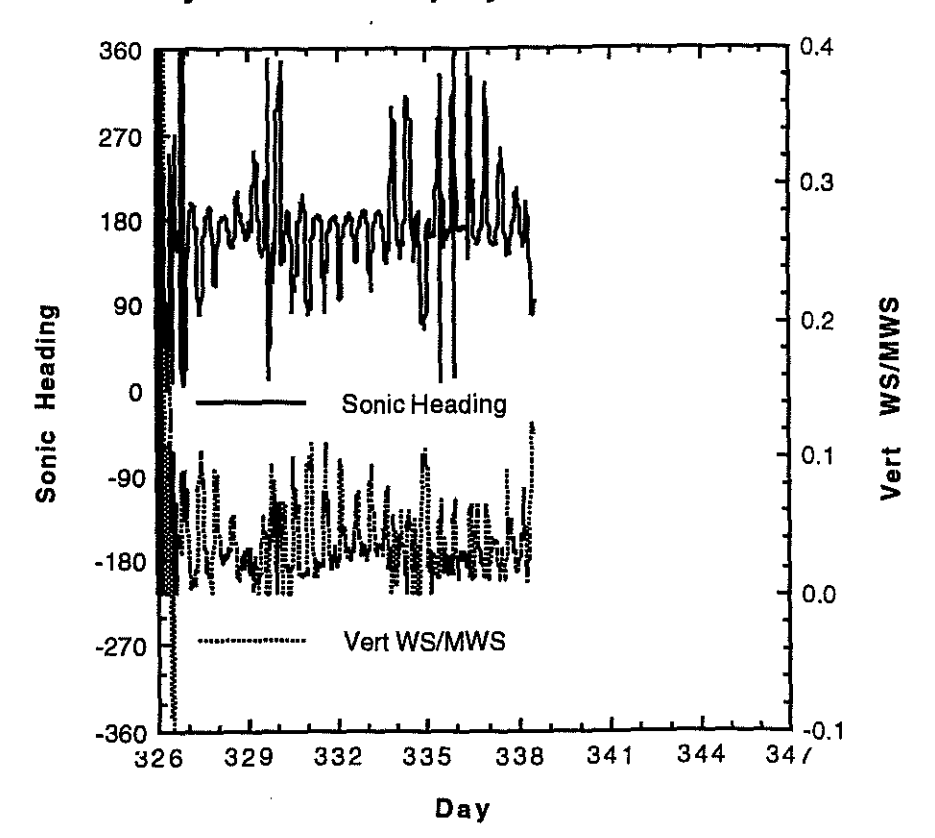

-20-

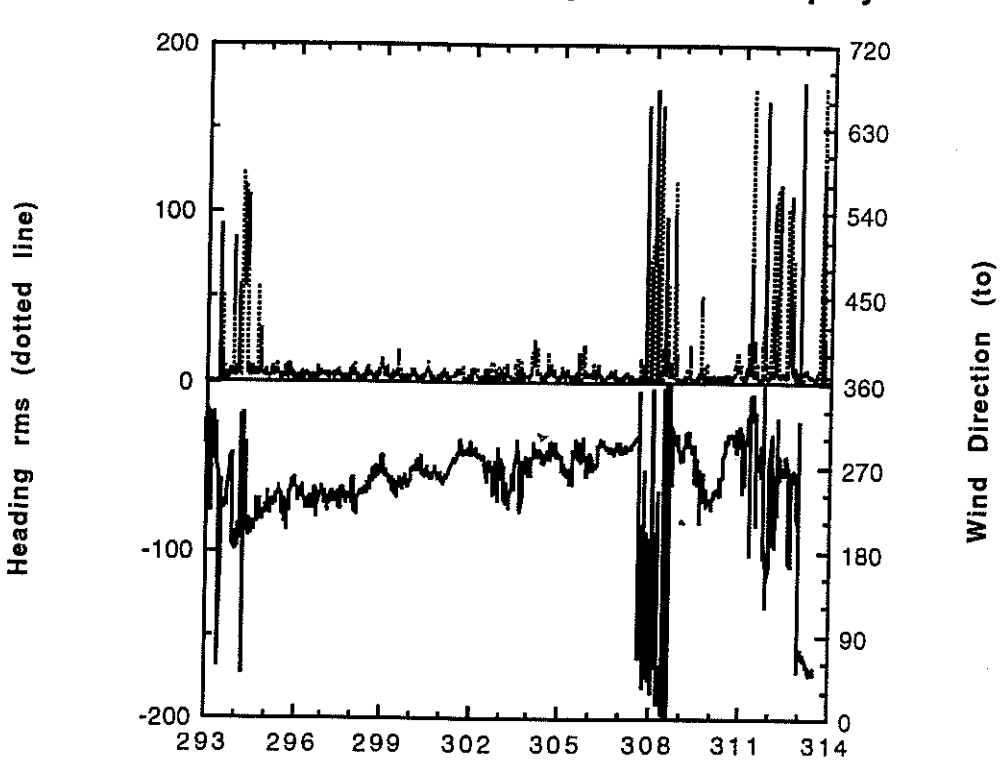

Figure 17. Calculated Wind Direction (to) and r.m.s. heading vs. Day for 1st Deployment

Day

Figure 18. Calculated Wind Direction (to) and r.m.s. heading vs. Day for 2nd Deployment

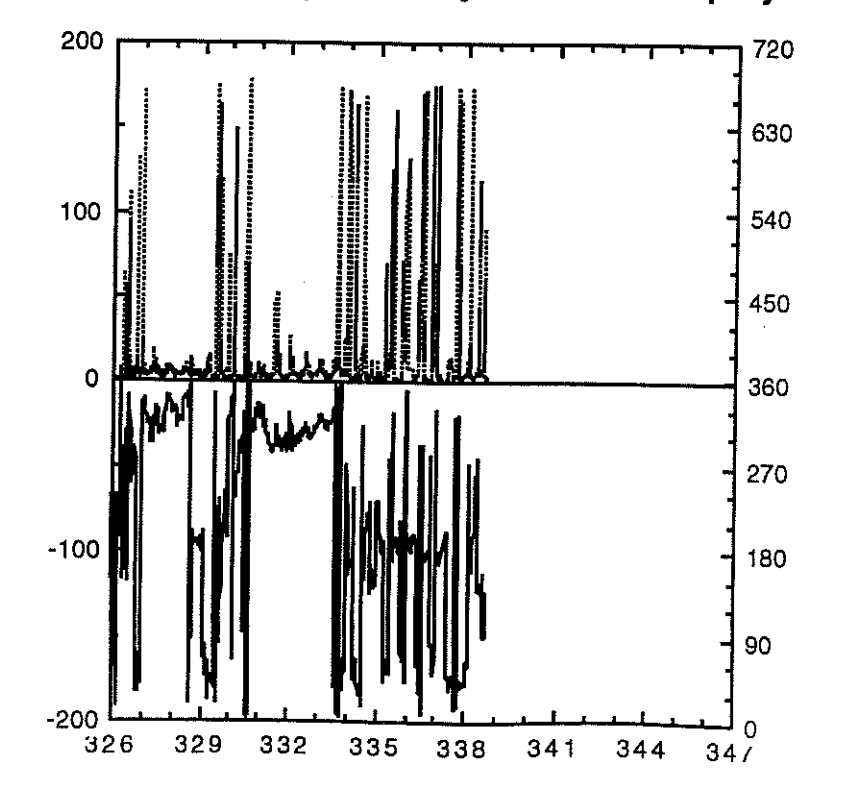

Heading rms (dotted line)

Wind Direction (to)

Heading rms Corr WD (to)

Figure 14 shows the difference between the relative wind directions as measured by the Sonic and Young sensors during the second deployment; Sonic Direction is also shown for reference. This shows the errors in the Young directions where direction passed through the *3600 /00*  discontinuity, due to the lack of quadrant direction averaging in the Muitimet wind direction processing.

From the ratio of Vertical WS (yWS) to MWS, a measure of Sonic sensor vertical axis alignment can be achieved. Double axis plots ofVWSIMWS and Sonic Direction (figures IS, 16) showed an average VWS/MWS of approximately  $0.02$  (corresponding to about  $1<sup>0</sup>$  error in alignment), with some correlation of the two variables. The correlation was particularly noticeable for the second deployment data, when larger deviations from buoy alignment with the wind direcion occurred. This suggests that the sensor axis was about  $5^{\circ}$  from vertical in the buoy East-West plane; this could have occurred due to a static or wind-induced list of the buoy, the sensor alignment on the mast was unlikely to have been more than about  $1<sup>0</sup>$  from vertical.

#### **Summary** of Data **Produced**

#### Raw Data Files

.....

The raw PCMClA Flash Card data are in three binary files

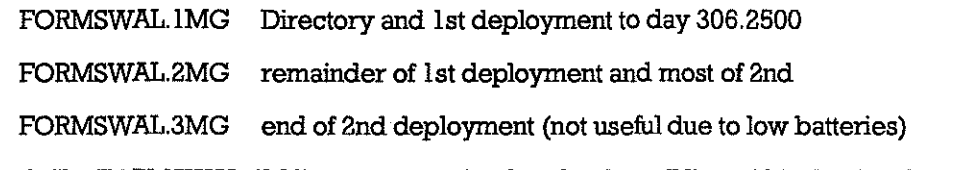

The fourth file, FORMSWAL.4MG, was not retained as the data all lies within the first three files

#### CricketGraph Data

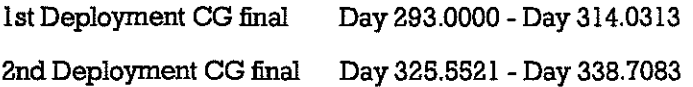

#### **Data Time Stamping**

The Multimet Real Time Clock, being a battery backed up hardware clock unaffected by interrupt conflicts and being known to have a history of good stability, was the best on-board clock. It was checked on day 356 after the final recovery and found to have lost 197 seconds over the 31 days since it was previously set up on day 325.

Timing checks of the Multimet Real Time Clock and of the Sonic Processor system clock relative to the Formatter clock are included in the Meteosat data (+TMET and +TSON); these have +ve sign if fast relative to the Formatter.

During the first deployment, the initial values of +TMET and +TSON on day 293 were 0 and + I minutes and, just prior to the capsize on day 313, the final values were  $+2$  and  $+1$  minutes. Assuming a linear drift of the Multimet clock, it would have been 121 seconds slow on day 313. From this one can deduce that, on day 313, the Formatter clock was  $4 \pm 1$  minutes slow and the Sonic Processor clock was  $3 (\pm 1)$  minutes slow.

During the second deployment, the initial values of +TMET and +TSON on day 325 were 0 and + I minutes and on day 338, prior to battery failure, the values were + I and -5406 minutes; the latter figure resulted from the progressive clock jumps due to the RTCN application. Assuming a linear drift of the Multimet clock, it would have been 53 seconds slow on day 338. From this one can deduce that, on day 338, the Formatter clock was 2 minutes slow. This demonstrates consistency in the Formatter drift rates of approximately -12 (± 3) seconds/day for the first deployment and -9  $(\pm 2)$  seconds/day for the second deployment.

In producing the tabular (CricketGraph) data file for the first deployment, the time stamps given in 'Day' were simply derived from the Sonic message time stamps which were, in turn, derived from the FASTCOM RAMdisk file data header, i.e. the Sonic data acquisition start time from the Sonic Processor system clock. Thus one could apply a linear time correction varying from +1 minute to +3 minutes over the period day 293 to day 313; this has not been applied, as it was considered barely significant.

In producing the tabular (CricketGraph) data file for the second deployment, the time stamps given in 'Day' were derived from a combination of the Sonic message time stamps and the Formatter clock time stamps. The result of this is that there may be occasional time errors of up to  $\pm$  5 minutes in individual records but, overall, the time correction, if applied, should be from  $+1$  minute to  $+2$  minutes over the period day 325 to day 338; again this has not been applied, as it was considered barely significant.

#### **Acknowledgements**

I

•

The SWALES data set was the result of the concerted efforts of many, including the IOSDL Centre for Ocean Technology Development members of the Met Team, the IOSDL Moorings Team and the JRC members of the Met Team. The experimental work was funded by the MAFF Flood and Coastal Defence Division under commission FD0603; analysis of the data will be under commission FD060 I.

#### **References**

I. Clayson, C.H. 1994, Sonic Buoy Formatter Handbook, IOSDL Internal Document

2. Clayson, C.H. and Pascal, RW. 1994, SW ALES Sonic Buoy - Sonic Anemometer Spectral and Raw Data Report, IOSDL Internal Document

#### **APPENDIX A SOFTWARE LISTINGS**

#### **A.l.II.RGSONFILE**

REM QuickBasic program to decode ARGOS Dispose File data REM copied from Telnet into engineering data REM REM Use program SORT RECS to further process into final data REM REM Author CHC Date 21-09-1993

DIMb\$(8) DIMw(32) DIM day%(5), hrs%(5), mins%(5), mdays%(12)  $DM<sub>psd(5)</sub>$ , mws $(5)$  $DM$  fita(5),  $va(5)$ 

ON ERROR GOTO Handler 'for opening new output file

REM load days of month array (used to find Julian day) FOR  $n% = 1$  TO 12:READ mdays% $(n%)$ :NEXT DATA 0, 31, 28, 31, 30, 31, 30, 31, 31, 30, 31, 30

lNPUT'Enter filename for input data:";f\$ OPEN f\$ FOR INPUT AS # I Outfile:  $cflaq\% = 0$ lNPUT'Enter filename for output data:";g\$ 10 FILES g\$ 'results in error if not existing already, handled by Handler IF cflag%  $= 0$  THEN INPUT 'This file exists. Append data";r\$ IF  $(r\$  = "n") OR  $(r\$  = "N") THEN GOTO Outfile END IF

OPEN g\$ FOR APPEND AS #2

REM process the whole file WHILE NOT EOF(1) REM First check for start line and correct PTf Readheader: IF EOF{l) THEN END LINE lNPUT#1, h\$ IF (LEFT\$(h.\$, 11) <> '00296 OS060") THEN GOTO Readheader

CLS PRINT "PIT: ";MID\$(h\$, 7, 5);

I **International**  REM start line will be over 30 chars if it contains a fix IF LEN(h\$) < 30 THEN fixflag% =  $0$  ELSE fixflag% =  $1$ 

REM there will be nlines%-I of data, 8 lines per frame  $nlines\% = VAL(MID$(h$(, 14, 2)) : nframes\% = (nlines\% - 1)/8$ **PRINT 11 Lines:";nlines%;" Frames:";nframes%** 

IF fixflag% = I THEN fixtime\$= MID\$(h\$, 24, 19) lat\$=MID\$(h\$, 45, 6):long\$=MID\$(h\$, 53, 7) PRINT "Fix date/time "; fixtime\$

PRINT "Latitude:"; lat\$; "Longditude:"; long\$  $END$   $F$ 

REM now get the data, decoding each frame individually into 5 records REM note that acqtime\$ is the time of reception of an individual frame

```
FOR frame% = 1 TO nframes%
  FOR m\% = 1 TO 8
    INPUT#1, b$(m%)
    IF m\% = 1 THEN acquime$= MID$(b$(m%), 1, 19):PRINT acquime$
       FOR n% = 1 TO 4
         REM 1st line is decimal, others are hex
         IF (m% > 1) THEN
           b\$(m\%) = RIGHT\$(b\$(m\%), 41)p\% = 1+13*(n\% - 1):n$=MID$(b$(m%), p%, 2)
           n1\% = ASC(LEFT\$(n$,1))IF (n1% < 58) THEN n1\% = n1\% - 48 ELSE n1\% = n1\% - 55n2% = ASC(RIGHT$(n$, 1))IF (n2% < 58) THEN n2\% = n2\% - 48 ELSE n2\% = n2\% - 55w(4*(m\% - 1) + n\%) = 16 * n1\% + n2\%ELSE
           b\$(m\%) = RIGHT\$(b\$(m\%), 42)
           p\% = 1+13*(n\% - 1):n$=MID$(b$(m%), p%, 3)
           w(4*(m\% - 1) + n\%) = VAL(n)END IF
      NEXT<sub>n%</sub>
  NEXT m%
  REM w(1) to w(32) now contain the 32 bytes of the frame
  REM first calculate the acquisition date/time information
  ayear% = VAL(LEFT$(acqtime$, 4))
  \text{aday\%} = \text{VAL}(MID$(\text{acquires}, 9, 2))amonth% = VAL(MID$(acqtimes, 6, 2))ahr% = VAL(MID$(acqtime), 12, 2))amin\% = VAL(MID$(acqtimes", 15, 2))\text{asec\%} = \text{VAL}(MID\$(\text{acquires}, 18, 2))ahr =ahr% + amin%/60 + asec%/3600idav%= 0FOR n\% = 1 TO amonth%
    jday% = jday% + mdays% (n%)IF (n% = 3) AND (INT(ayear%/4) = 0) THEN jday% = jday% + 1
  NEXT
  jday% = jday% + aday%PRINT "Acquisition Day:"; jday%;" Time in hrs:";
 PRINT USING "##.####"; ahr
 REM now decode the frame into the 5 records of
 REM starttime (hrs%, mins%), PSD, MWS, Fit_A, V_MWS, N2
 REM inserting 999 type values where parity errors are detected
 FOR rec\% = 1 TO 5
    n\% = 6 * rec\%word & = w(n\% - 5) 'word & is the quarter-hours since midnight
    bits% = 8: GOSUB Paritycheck
    IF word \< 99 THEN
      \text{hrs}\%(\text{rec}\%) = \text{INT}(\text{word}\&4)\text{mins}\%(\text{rec}\%) = 15*(\text{word}\& - 4*\text{hrs}\%(\text{rec}\%))ELSE
```
 $hrs\%$ (rec%) = 99:mins%(rec%) = 99

END IF

```
word& = w(n\% - 4)*4 + (w(n\% - 3) AND 192)/64 'PSD
bits% = 10: GOSUB Paritycheck 
IF' word& < 9999 THEN 
  psd(rec\%) = .01*word\& - 6ELSE 
  psd(rec\%) = -9.99END IF' 
word& = (w(n% - 3) AND 63)*16 + (w(n% - 2) AND 240)/16 'MWS
bits% = 10: GOSUB Paritycheck 
IF' word& < 9999 THEN 
  mws(rec%) = 1*word&ELSE 
  mws(rec%) = 99.9END IF' 
word& = (w(n% - 2)AND 15)*64 + (w(n% - 1)AND 252)/4 'FTLA
bits% = 10: GOSUB Paritycheck 
IF' word& < 9999 THEN 
  fita(rec%) = .01*word& - 6
ELSE 
  fita(rec\%) = -9.99END IF' 
word& = (w(n% - 1) AND 3)*256 + w(n%) 'V_NNVS 
bits% = 10: GOSUB Paritycheck 
IF' word& < 9999 THEN 
  vm(rec%) = .02*(word& - 256)ELSE 
  vm(rec%) = +9.99END IF'
```

```
NEXT rec%
```

```
word&= w(31) * 256 + w(32) '16 bit word for N2 values
bits% = 16: GOSUB Paritycheck 
IF' (word& < 99999&) THEN 
  n\% = 4096FOR rec\% = 1 TO 5
    n2(rec%) = INT(word& /n\%) AND 7
    n%=n%/8 
  NEXT 
ELSE 
  FOR rec\% = 1 TO 5
    n2(rec%) = 9
  NEXT
END IF'
```
PRINT "DAYHH:MM +P.SD *NNV.S* +F.lT +V.NNVN'

```
REM impute the data day number from the acq day and the record time 
FOR rec\% = 1 TO 5
  rhr = hrs\%(rec\%) + mins\%(rec\%)/60IF ABS(ahr - rhr) > 6 THEN
    day\%(rec%) = jday% - 1
    IF day\%(rec%) = 0 THEN day%(rec%) = 365
  ELSE 
    day\%(rec%) = jday%
  END IF'
```
REM print to screen in format DAY HH:MM +PSD *NNV.S* +F.IT + V.NNV N REM julian day, hours and minutes of data start time + parameters REM PSD MWS Fit\_A, Vert \_MWS and N2

REM

I

 $\blacksquare$ 

~

 $\blacksquare$ 

 $\blacksquare$ 

-<br>-<br>-<br>-<br>-<br>-<br>-<br><br><br><br><br><br><br><br><br><br><br><br><br><br><br><br><br><br><br><br>

-<br>-<br>-<br>-<br>-<br>-<br>-<br><br><br><br><br><br><br><br><br><br><br><br><br><br><br><br><br>

I

f

~

**-**<br>-<br>-<br>-

**-**<br>-<br>-

**-**<br>-<br>1

~

 $\mathbb{R}$  .

 $\blacksquare$ 

 $\mathbb{R}^2$ **\_i**   $\mathcal{L}$ 

REM print data to output file in format

REM lDA. YREC<T>lDA.YACQ<T>LA.'IITU<T>LON.GDIT<T>+P.SD<T>MW.S<T>+F.IT<T>+V.MW <T>N<CR>

REM where <T> is a TAB character and <CR> is Carriage Return

 $\blacksquare$ 

PRINT USING "###";day%(rec%); PRINT USING "##:";hrs%(rec%); PRINT USING "##";mins%(rec%);

IF  $(hrs\%(rec\%) < 99)$  AND  $(mins\%(rec\%) < 99)$  THEN PRINT #2, USING "###.####";day%(rec%) + hrs%(rec%)/24 + mins%(rec%)/1440; ELSE PRINT#2,"999.9999"; END IF PRINT#2,CHR\$(9);

IF (fixflag%  $= 1$ ) THEN PRINT #2, USING "###.####";jday% + ahr%/24 +amin%/1440 + asec%/86400&; PRINT#2,CHR\$(9); PRINT #2, lat\$;CHR\$(9);Jong\$;CHR\$(9); ELSE PRINT #2,'999.9999";CHR\$(9);"99.999";CHR\$(9);'999.999";CHR\$(9); END IF

> 11 **ilikvississ**

PRINT USING '+#.## ';psd(rec%); PRINT #2, USING  $^*$ +#. $\overline{H}$ #";psd(rec%); PRINT#2,CHR\$(9);

PRINT USING '##.# '; mws(rec%); PRINT #2, USING '##.#';mws(rec%); PRINT#2,CHR\$(9);

PRINT USING "+#.## ';fita(rec%); PRINT #2, USING "+#.##";fita(rec%); PRINT#2,CHR\$(9);

PRINT USING "+#.## ";vm(rec%); PRINT #2, USING '+#.##";vm(rec%); PRINT#2,CHR\$(9);

PRINT USING '#"; n2(rec%) PRINT #2, USING "#"; n2(rec%) NEXT rec% NEXT frame% WEND

CLOSE#1 CLOSE#2 END

REM Subroutines Paritycheck: REM checks for even parity  $p\% = 0$ :b $\& = 1$ FOR bit%  $= 1$  TO bits% IF (word& AND b&) THEN  $p\% = p\%$  XOR 1  $b&8 = b&*2$ NEXT

 $IFp% = 0 THEN$  $word&=word&AND(2^(bits% - 1) - 1)$ 

 $ELSEIF$  bits% = 8 THEN word $& 99$ ELSEIF bits $% = 10$  THEN word&= 9999 END IF IF p% = 0 AND bits% = 16 THEN word& = 99999& REM at present error in n2 parity bit REI'URN

#### Handler:

```
IF (ERL = 10) AND (ERR = 53) THEN
  OPEN g$ FOR OUTPUT AS #2 
  claq\% = 1CLOSE#2 
END IF 
RESUME NEXT
```
#### **A.2 SORT RECS**

REM QuickBasic Program SORT RECS REM - this sorts Sonic Buoy ARGOS data (which has already been REM decoded from DS format by the program ARGSONFILE) REM into chronological order and selects the best REM (lowest weighted error) message if duplicates exist. REM REM Produces a file suitable for import into CricketGraph REM REM Author CHC Date 23-09-1993 REM Can process a file contaioning up to 1000 messages DIM day(1000), flag%(1000),indx%(1000)

ON ERROR GOTO Handler 'for opening new output file

INPUT "Enter name of file to be sorted:";f\$ OPEN  $\mathfrak K$  FOR INPUT AS  $\#$  1 Outfile:  $cflag% = 0$ INPUT 'Enter filename for output data:";g\$ 10 FILES g\$ 'results in error if not existing already, handled by Handler IF cflag% $= 0$  THEN INPUT "This file exists. Append data";r\$ IF  $(r\$  = "n") OR  $(r\$  = "N") THEN GOTO Outfile END IF OPEN g\$ FOR APPEND AS #2

 $FOR n\% = 1 TO 1000:$ flag% $(1\%) = 0:$ NEXT

```
REM First find the number of messages, lin%, 
REM and allot a weighted error flag%() to each message
1% = 1WHILE NOT EOF(I) 
  Getline: 
  LINE INPUT#1, h$
  IF LEFT$(h$,8) = '999.9999" THEN 
    day(1%) = VAL(LEFT$(h$(, 8))flag% (1%) = 15: 1% = 1% + 1GOTO Getline 
  END IF 
  day(1%)=VAL(LEFT$(h$,8))
```

```
IF MID$(h$, 10, 1) = "9" THEN flag%(1%) = flag%(1%) + 1 'no fix<br>IF MID$(h$, 35, 1) = "9" THEN flag%(1%) = flag%(1%) + 4 'no psd
   IF MID$(h$,35,1) = "9" THEN flag%(l%) = flag%(l%) + 4 'no psd<br>IF MID$(h$,41,1) = "9" THEN flag%(l%) = flag%(l%) + 4 'no mws
   IF MID$(h$,41,1) = "9" THEN flag%(1%) = flag%(1%) + 4 'no mws<br>IF MID$(h$,46,1) = "9" THEN flag%(1%) = flag%(1%) + 3 'no fit a
   IF MID$(h$,46,1) = "9" THEN flag%(1%) = flag%(1%) + 3
   IF MID$(h$,52, 1) = "9" THEN flag%(1%) = flag%(1%) + 2 'no v_mws<br>IF MID$(h$,57, 1) = "9" THEN flag%(1%) = flag%(1%) + 1 'no n2
   IF MID$(h$,57,1) = "9" THEN flag%(l%) = flag%(l%) + 1
   1%=1%+1 
 WEND 
 CLOSE#1 
n\% = 1\% - 1: \lim_{n \to \infty} = n\%PRINT "File contains ";lin%;" lines of data"
REM Now sort into chronological order by producing an index table 
REM Method from Press, Flannery et al. 'The Art of Scientific Computing" 
FOR j\% = 1 TO n%:indx%(j\%) = j\%:NEXT
IF (n\% = 1) THEN END
1%=n%/2+ 1 
ir%=n% 
WHILE (ir\% > 1)IF (1\% > 1) THEN
     1\% = 1\% - 1indxt\% = indx\%(1\%)q = day(int%ELSE 
     indxt\% = indx\%(ir\%)q = day(intx t\%)indx\%(ir\%) = indx\%(1)ir\% = ir\% - 1IF (ir% = 1) THEN indx%(1) = indxt%
   END IF 
   i% = 1%:j% = 2*1% 
   WHILE (j\% == ir\%)IF (j\% < ir\%) AND (day(intx\%(j\%)) < day(intdx\%(j\% + 1))) THEN j\% = j\% + 1IF (q < day(intx\%(j\%))) THEN
        indx\%(i\%) = indx\%(i\%)i\% = i\%j\% = j\% + i\%ELSE 
        j\% = ir\% + 1END IF 
   WEND 
indx\%(i%) = indx\%WEND
REM Now use the index table to identify groups messages having 
REM the same dayltime and to select the one in each group with 
REM the lowest weighted error flag 
REM This message is then written to the output file in the 
REM correct format for use in CricketGraph, etc.
OPEN $ AS # I LEN=58
FIELD#I, SAS day$,1 AS t$,SAS aqd$, I AS t$,6 AS lat$,1 AS t$,7 AS longS, 1 AS t$,5AS psd$,1 
AS t$,4 AS mws$, 1 AS t$,5 AS fita$, 1 AS t$,5 AS vmws$, 1 AS t$, I AS n2$, I AS cr$ 
lastday$ =</del>" istflag% = 0FORn% = 1 TO lin%
  dayn = day(indx%(n%))IF (n\% = 1) THEN
     lastday = dayn 
     nl\% = n\%ELSE 
     IF (dayn <> lastday) THEN
```
-29-

```
n2\% = n\% - 1best% = 100PRINT n% - n1%;" duplicate(s)"
      FOR p\% = n1\% TO n2\%IF flag%(indx%(p%)) < best% THEN
          best\% = flag\% (indx\%(p\%))bestp% = p\%END IF
      NEXT
      GET#1, indx%(bestp%)
      PRINT day$;"";aqd$;"";lat$;"";long$;"";psd$;"";mws$;"";fita$;"";wmws$;"";n2$
      PRINT#2.
day$;CHR$(9);aqd$;CHR$(9);lat$;CHR$(9);long$;CHR$(9);psd$;CHR$(9);mws$;CHR$(9);fita$;C
HR$(9);vmws$;CHR$(9);n2$
      lastday = daynnl\% = n\%END FEND Flastday$ = day$NEXT<sub>n%</sub>
CLOSE#1
CLOSE#2
END
Handler:
  IF (ERL = 10) AND (ERR = 53) THEN
    OPEN 9$ FOR OUTPUT AS #2
```
RESUME NEXT

#### **A.3 METEO SORT**

cflag% =  $1$ CLOSE#2

 $END$   $\mathbb F$ 

```
REM QuickBasic program METEOSORT
REM - sorts Meteosat Sonic Buoy data
REM in a day folder and produces an error file
```
REM Use the error file to show errors REM then edit them and re-run this prog

REM 07-10-93 REM CHC

ON ERROR GOTO Handler

DIM 1\$(4) DIM  $var(4,22)$  $DM flag%$  $(5)$ 

REM open output file (Sorted) INPUT "Enter day number (Julian) to be analysed";d\$  $f$ \$ = "Wooig8-CHC:CHC-mac:Swales:meteo-" + d\$ + ":Sorted" g\$ = "Wooig8-CHC:CHC-mac:Swales:meteo-" + d\$ + ":Errors" OPEN IS FOR OUTPUT AS #2 OPEN 9\$ FOR OUTPUT AS #3

REM process all the files in the folder "meteo-" + d\$ FOR  $\overline{h}h\% = 0$  TO 23  $hh$ = STR$(hh%)$ 

IF (hh% < 10) THEN MID\$(hh\$,1,1) = "0" ELSE hh\$ = RIGHT\$(hh\$,2)  $f$ \$ = "Wooiq8-CHC:CHC-mac:Swales:meteo-" + d\$ + ":" + hh\$ OPEN f\$ FOR INPUT AS #1 REM get the ESA header line LINE INPUT  $#1, h$ \$ IF  $(LEFT$(h$(,4) = "M/")$  THEN  $hs = LEFT$(h$(40)$  the useful part of the ESA header PRINT h\$ jday% = VAL(MID\$(h\$, 24, 3)):  $hr% = VAL(MID$(h$, 28, 2))$ **ELSE**  $jday% = 999:hr% = 99$ END IF REM get the IOS header lines (B01, etc.)  $1d\% = 0$ FOR  $1% = 1$  TO 3 LINE INPUT#1, h\$ PRINT h\$ IF (INSTR(h\$, ",") > 0) THEN  $\text{Id}$ % = 1%:1% = 3 **NEXT** IF (VAL $(h$)$  = jday%) THEN PRINT "Header Format OK" **ELSE** PRINT "Header Format Faulty!" PRINT#3, hh%; "Header Format Faulty" END IF IF  $(d\% > 0)$  THEN PRINT "Missing line, re-reading 1st";ld% PRINT#3, hh%; "Missing line(s)" CLOSE#1 OPEN IS FOR INPUT AS #1 FOR  $1\% = 1$  TO  $1d\%$ LINE INPUT #1, h\$ **NEXT** END IF REM the next 4 lines should be quarter-hourly data  $try\% = 0$ FOR  $qhr% = 1$  TO 4  $var(qhr\%, 1) = jday\% + hr\% / 24!$ :  $var(qhr\%, 2) = hr\%$ LINE INPUT#1, 1\$(qhr%) IF (INSTR(I\$(qhr%), ",") = 0) AND (try% < 4) THEN  $\frac{1}{2}$  chr% = 0:try% = try% + 1 PRINT "Excess/faulty header line" **GOTO Retry** END IF PRINT 1\$(qhr%)  $sum\% = 0$  $FOR ch\% = 1 TO 59$ IF (MID\$(l\$(qhr%), ch%, 1) = ",") THEN sum% = sum% + 1 **NEXT** IF  $(sum% = 12)$  THEN flag%(qhr%) = 0: cpos% = 0 FOR par $% = 1$  TO 13 CALL CheckNext(qhr%, par%) **NEXT REM PRINT ELSE** PRINT "Line too corrupted to analyse" PRINT#3, hh%; "Line";ghr%; "corrupted"

```
flag%(qhr%) = -9999END IF' 
    var(qhr\%, 21) = flag\%(qhr\%)Retry: 
  NEXT qhr%
  REM now get the housekeeping data line 
  LINE INPUT#1, hskeep$ 
  PRINT hskeep$ 
  flag%(5) = 0: cpos% = 0
  FOR par% = 1 TO 5
    CALL CheckHskeep(par%) 
  NEXT 
  REM finally save to CricketGraph format output file 
  FOR qhr\% = 1 TO 4
    var(qhr\%, 22) = flag\%(5)FOR par\% = 1 TO 22PRINT#2, var(qhr%, par%);CHR$(9);
    NEXT 
    PRINT#2, "
    REM continue with next input file 
  NEXT 
  CLOSE #1 
Missing: 
NEXT hh%
CLOSE#2 
CLOSE#3 
END 
SUB CheckNext(1%, par%) STATIC 
SHARED 1$(), var(), cpos%, flag%()
    1\$(1\%) = 1\$(1\%) + \text{CHR$(10)}IF (par% = 13) THEN \$ = CHR$(10) ELSE \$ = ","
    parlen% = 4:den% = 10 
    IF (par% = 1) THEN parlen% = 2:den\% = 4IF (par% = 3) OR (par% = 12) OR (par% = 13) THEN parlen% = 3
    IF (par% = 2) OR (par% = 7) THEN den% = 100IF (par% = 13) THEN den% = 1cpos1% = INSTR(cpos% + 1,1$(1%),1$), REM PRINT cposl %;11 "; 
    IF ((cposl% - cpos%) = (parlen% + 1)) THEN
      var(1%, par% + 2) = VAL(MlD$(1$(1%), cpos% + 1, parlen%)) I den% 
    ELSE 
      var(1\%, par\% + 2) = VAL(STRING\$(parlen\%, "9")flag%(1\%) = \text{flag} \%(1\%) + 2^(\text{par}\% - 1)END IF' 
    cpos\% = cpos\%END SUB 
SUB CheckHskeep(par%) STATIC 
SHARED hskeep$, var(), cpos%, flag%
    hskeep$ = hskeep$ + CHR$(10)IF (par\% = 5) THEN t\ = CHR\$(10) ELSE \t t\ = ","
```

```
parlen\% = 3:den\% = 1IF (par% = 1) THEN den% = 10
```

```
IF (par% = 4) OR (par% = 5) THEN parlen% = 5
     cpos1% = INSTR(cpos% + 1, hskeeps, t$)REM PRINT cpos1%,"";
     IF ((\text{cpos}1\% - \text{cpos}) = (\text{parlen}\% + 1)) THEN
       FOR 1% = 1 TO 4
         var(1\% , par\% + 15) = VAL(MID$(hskeep$, cpos\% + 1, parlen\%)) / den\%NEXT
     ELSE
       FOR 1% = 1 TO 4
         var(1\% , par\% + 15) = VAL(STRING$(parlen\%, "9")NEXT
       flag%(5) = flag%(5) + 2^(par% - 1)
    END IF
    cpos% = cpos1%END SUB
Handler:
  Number = ERRIF (Number = 53) THEN
    IF (RIGHT$(f\{S}, 1) <> "d") THEN
      PRINT "Hour "; hh$; " not found"
      PRINT#3,"Hour ";hh$; " not found"
      CLOSE #1RESUME Missing
    ELSE
      PRINT "Cannot open output file"
      CLOSE#2
      END
   END IF
 ELSE
   PRINT "Error"; Number
```

```
INPUT "Press Enter to exit";r$
CLOSE#1
CLOSE#2
CLOSE#3
END
```

```
END IF
```
#### **A.4 4MTO1M.C**

/\* Source Code of 4MTOIM.C for converting a 4 Mbyte flashcard file c:\thincard\test (produced by reading card on thincard drive with batch file T.BAT) to 4 separate 1 Mbyte files in current directory \*/

```
#include<stdio.h>
#include<stdlib.h>
#include<conio.h>
```
main()

 $\left($ 

FILE  $*$  fin; FILE \* fout:

int c:

long n:

if ((fin = fopen("c:\\thincard\\test", "rb")) != NULL)  $\left\{ \right.$ 

```
if ( (fout = fopen("test.lmg", "wb+")) != NULL)
         ( 
         printf("Converting 1st Mbyteln"); 
else 
         for (n = 0; n < 1048576L; n++) 1* copy 1st meg to testfile *1 
              ( 
              c = fgetc(fin);
                   ( 
              } 
                   fputc(c, fout); 
                   } 
          printf("I'ransfer OKln''); 
         } 
          ( 
          printf("Failed to open O/P File\n");
         } 
fclose(fout) ; 
printf("Press a key to continue\n");
 getchO; 
 1* copy 2nd meg to test.2mg *1 
if ( (fout = fopen("test.2mg", "wb+")) != NULL)
          ( 
          printf("Converting 2nd Mbyteln"); 
          for (n = 0; n < 1048576L; n++)else 
               ( 
               c = fgetc(fin);fputc(c, fout); 
               } 
          printf("I'ransfer OKln"); 
           } 
           ( 
           printf("Failed to open OIP Fileln"); 
           } 
 fclose(fout) ; 
 printf("Press a key to continue\n");
 getchO; 
  1* copy 3rd meg to test.3mg *1 
  if ((fout = fopen("test.3mg", "wb+")) := NULL)
           ( 
           printf("Converting 3rd Mbyteln"); 
           for (n = 0; n < 1048576L; n++)else 
                ( 
                c = fgetc(fin);
                fputc(c, fout); 
                } 
           printf("I'ransfer OKln"); 
           } 
            ( 
           printf("Failed to open O/P File\n");
            } 
  fclose(fout); 
  printf('Press a key to continueln"); 
   getch(); 
   1* copy 4th meg to test.4mg *1 
  if ( (fout = fopen("test.4mg", "wb+")) := NULL)
            {
```
*r:* 

the company of the company of 1 1

**INSURANCE** 

```
else 
              printf("Converting 4th Mbyte\n");
              for (n = 0; n < 1048576L; n++)( 
                    c = fgetc(\text{fin});fputc(c, fout); 
                    } 
               printf("Transfer OK\n");
               } 
              { 
              printf("Failed to open O/P File\n");
               } 
    fclose(fout); 
    } 
else 
     ( 
    printf("Failed to open I/P File\n");
    }
```
retumO; }

**More control** 

#### **A.S FORMDECODE**

REM QuickBasic Program FORMDECODE REM for decoding the ARGOS database binary parts REM of a Formatter file REM CHC 24-01-94

```
DIM W(32), qtrs%(5),PSD(5),MWS(5),FTTA(5),VM(5)
OPEN 'Wooig8-CHC:CHC-mac:Swales:FORMSWAL.M2" AS # 1 LEN = 416 
OPEN 'WooigB-CHC:CHC-mac:Swales:decoded2" FOR OUTPUT AS #2 
FIELD #1, 128 AS arg$, 288 AS met$
GET#1,1db%=1 
WHILE NOT EOF(1)
 PRINT db%
 GET# 1 ,db%:db%=db%+ 1
```
REM next bit taken from argsonfile FOR frame%  $= 1$  TO 4  $FORm% = 1 TO 32$  $W(m\%) = ASC(MID$(arg$, 32*(frame\%-1) + m\%, 1))$ NEXT m%

REM  $w(1)$  to  $w(32)$  now contain the 32 bytes of the frame

REM now decode the frame into the 5 records of REM starttime (quarters), PSD, MWS, Fit\_A, V\_MWS, N2 REM inserting 999 type values where parity errors are detected

```
FOR REC% = 1 TO 5
  n\% = 6 * REC\%word&mathbf k = W(n\% - 5) 'word & is the quarter-hours since midnight
  bits% = 8: GOSUB Paritycheck 
  IFword& < 99 THEN 
    qtrs%(REC%) = word&
 ELSE 
    qtrs%(REC%) = 99
```
END IF'

REM Subroutines

```
word& = W(n% - 4)*4 + (W(n% - 3) AND 192)/64 'PSD
      bits% = 10: GOSUB Paritycheck 
      IF' word& < 9999 THEN 
        PSD(REC%) = .01*word& - 6ELSE 
        PSD(REC%) = -9.99END IF' 
       word& = (W(n\% - 3) AND 63)*16 + (W(n\% - 2) AND 240)/16 'MWS
      bits% = 10: GOSUB Paritycheck 
       IF' word& < 9999 THEN 
        MWS(REC%) = .1*word\&ELSE 
        MWS(REC%) = 99.9 
      \mathop{\hbox{\rm END}}\nolimits\mathop{\hbox{\rm l\hbox{\rm F}}\nolimits}word& = (W(n% - 2)AND 15)*64 + (W(n% - l)AND 252)/4 'FIT_A 
      bits% = 10: GOSUB Paritycheck 
      IF'word& < 9999 THEN 
         FITA(REC%) = .01*word& - 6ELSE 
        FTTA(REC%) = -9.99END IF' 
      word\& = (W(n\% - 1) AND 3*256 + W(n\%) V MWS
      bits% = 10: GOSUB Paritycheck 
      IF'word& < 9999 THEN 
         VM(REC%) = .02*(word& - 256) 
      ELSE 
         VM(REC%) = +9.99END IF' 
    NEXT REC%
    word\&mathbf{k} = W(31) * 256 + W(32) '16 bit word for N2 values
    bits% = 16: GOSUB Paritycheck 
    IF' (word& < 99999&) THEN 
      n% = 4096 
      FOR REC% = 1 TO 5
        n2(REC%) = INT(word& (n%) AND 7n%=n%/8 
      NEXT 
    ELSE 
      FOR REC% = 1 TO 5
        n2(REC%) = 9NEXT 
    END IF' 
    FOR REC% = 1 TO 5
      PRINT 
#2,qtrs%(REC%);",";PSD(REC%);",";MWS(REC%);",";FTTA(REC%);",";VM(REC%);",";n2(REC%)
    NEXT 
  NEXT frame% 
  PRINT#2.met$ 
WEND 
CLOSE #1 
END
```
**International Commercial** 

**International Company** 

**International Control** 

**ING COMPANY** 

~

*fferences* 

**Sidewater** 

**International Composition** 

ENGINEERING

-36-

Paritycheck: REM checks for even parity  $p\% = 0:b\& = 1$ FOR bit%  $= 1$  TO bits% IF (word& AND b&) THEN  $p\% = p\%$  XOR 1  $b&8 = b&*2$ NEXT  $IFp% = 0 THEN$  $word\& = word\& AND(2^(bits\% - 1) - 1)$ 

ELSEIF bits% = 8 THEN word&= 99 ELSEIF bits% = 10 THEN word&= 9999 END IF IF p% = 0 AND bits% = 16 THEN word& = 99999& REM at present error in n2 parity bit RE:I'URN

#### **A.6 SONDIRN**

REM QuickBasic Program SONDIRN.BAS REM to calculate sonic wind direction from vectors REM using tabular data file as input REM 180 deg added to directions to match Young REM chc *15/2/94* 

OPEN 'WooigB-CHC:CHC-mac:Swales:Formatter: 1st deployment: 1st deployment CG copy" FOR INPUT AS #1 OPEN 'Wooig8-CHC:CHC-mac:Swales:Formatter: 1st deployment: 1st deployment CG mod" FOR OUTPUT AS #2<br>REM Day PSD PSD MWS (m/s) North WS (m/s) East WS (m/s) Vert WS (m/s) Fit-A ATI AT2<br>REM ST1 REM STI ST2 YoungWS (m/s) Young Direction Battery Voltage Heading Headingrrns REM Tmet Tson ATI-AT2 STI-ST2 1%=0: radtodeg= 180/3.14159 WHILE NOT EOF(1) INPUT#1,day\$,psd\$,mws\$,north\$,east\$,vert\$,fita\$,atl\$,at2\$ INPUT#1,st1\$,st2\$,yws\$,yd\$,bat\$,hdg\$,hrms\$ INPUT#1,tmet\$,tson\$,atd\$,std\$  $1\% = 1\% + 1$ REM PRINT day\$,psd\$,mws\$,east\$, north\$,vert\$;" "; PRINT 1%, day\$  $e = VAL(east)$ :  $n = VAL(north)$ **REM: PRINT e, n;":u;**  IF  $(n \leq 0)$  THEN th = radtodeg  $*$  ATN(e / n) ELSE IF (e  $>$  0) THEN th = 270 ELSE th = 90 PRINT#2, th END IF  $\Gamma$ n > 0 THEN  $th = th + 180$ PRINT#2, th

END IF

**11** 

11

IF  $e < 0$  AND  $n < 0$  THEN  $th = th$ PRINT#2, th END IF IF  $e > 0$  AND  $n < 0$  THEN  $th = 360 + th$ PRINT#2, th END IF REM PRINT th REM INPUT  $r$ \$ WEND

CLOSE#l CLOSE#2

 $\overline{\phantom{a}}$ 

 $\hat{\mathcal{A}}$ 

 $\sim$ 

 $\mathcal{L}_{\mathcal{A}}$ 

≂

#### **APPENDIX B DATA FORMATS**

#### **Appendix B.l Raw Data Files**

The first 256 kbytes of FORMSWAL.IMG consist of consecutive directory entries; these are each 32 bytes in length, starting from location 0, with the following format:

vjijhhmmbffilnnv2JJJvl v3v400000

#### where

I

~

 $\blacksquare$ 

I l

I

**I** 

 $\mathbf{I}$ 

I

 $\mathbf{I}$ 

v is a marker character

jjj is the Fonnatter cleck Julian Day number (0 - 365)

hh is the Formatter clock hours (0 - 23)

mm is the Formatter clock minutes (0 - 59)

b is the FiashCard Start Block (0 - 63)

ffis the FiashCard Offset (0 - 65535)

II is the record length (0 - 65535)

nn is the record number  $(0 - 65535)$ 

v2 is the Sonic MWS expressed as div((int)  $(10 * \text{sonic\_mws} + 0.5)$ , 512).rem

JJJ is Sonic Processor message Julian Day number

v1 is the PSD expressed as div((int)  $(100 * (6 + psd) - 0.5)$ , 512).rem

v3 is the Fit\_a expressed as div((int) (100  $\star$  (6 + fit\_a) - 0.5), 512).rem

v4 is the Vertical WS expressed as div((int) (50  $*$  vert\_mean + 256.5), 512) rem

00000 are five null characters.

The remaining 768 kbytes of FORMSWAL.IMG, starting at location 262144, consist of consecutive ARGOS and Meteosat messages (128 and 288 bytes, respectively)

An example of the ARGOS message contents is given below as 4 frames of 32 bytes in hex ASCll fonnat.

A36CEOEFI4E890E5409E98E71169COC6ACE812E340AE4CE893628096AOE8F7FF

145A207DECED95DF809E2EF19661409E40E817E340AE66EF18E5A0BEAAE9C7FF

9965EOB67AEF9A69EODEC8E4IBE820B690ED9CEA80CF02E9lD6740CEB2EAC7FF

IE6760BECAEF9F6B60DEABEBA06B60DEE2E92 I 6D60E7 I 2F222EAAODEDEFI C7FF

The 32 bytes of a frame are in a highly packed fonnat, which contains five quarter-hourly sets of values of PSD, MWS, Fit A and Vertical MWS; thus a satellite pass will normally acquire all four frames, i.e. twenty quarter-hourly sets, or 5 hours of data.

We shall denote the five quarter-hourly sets in a frame by suffices a - e Each quarter-hourly set of data in a message contains:

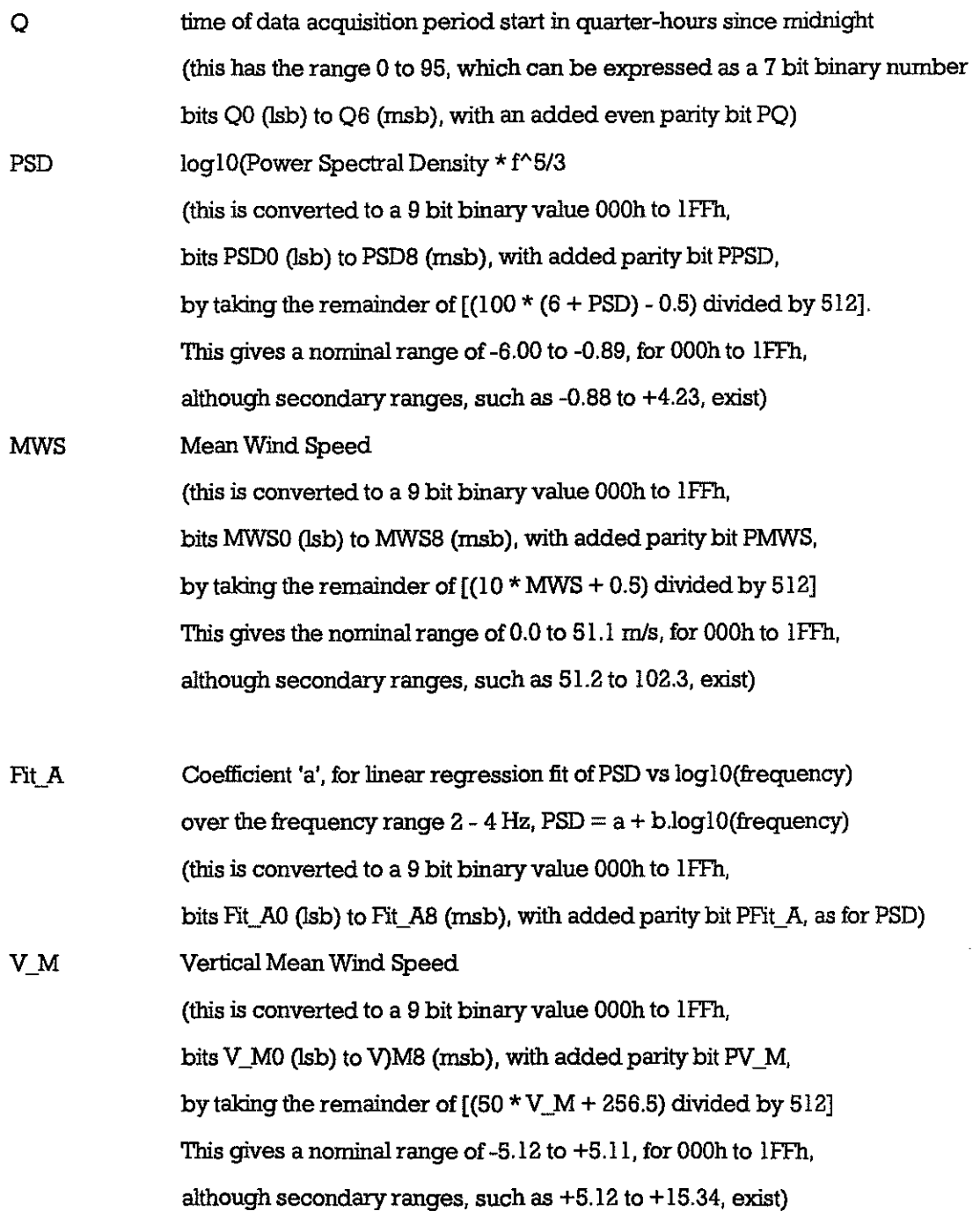

 $\frac{1}{2}$ 

**It also control** 

I.'.'i •.. ·•• I

 $~\cdot$   $~\cdot$   $~\cdot$ 

**I.** 

··f

**11** +;

I '.~ t ...•.•••.. ,

... ~ ~ .. '' I

t

~. ,

A quarter-hourly set of the above parameters amounts to 48 bits (6 bytes), so that 5 sets amount to 30 bytes, bytes 1 to 30, leaving 2 bytes in the frame free for additional data. These two bytes are used to convey the number of Multimet messages successfully used in the averaging process over the Sonic acquisition period, N2. However, since N2 has the range 0 to 10 (4 bit binary), we can not fit five x 4 bits into 2 bytes and we have to subtract 3 from the N2 values, setting negative values to 0. i.e. the resulting (N2-3) range is 0 to 7 (3 bit binary), leaving one bit free for an even parity check for the two bytes.

Bytes 31 and 32 are packed with the (N2-3) values as follows:

-40-

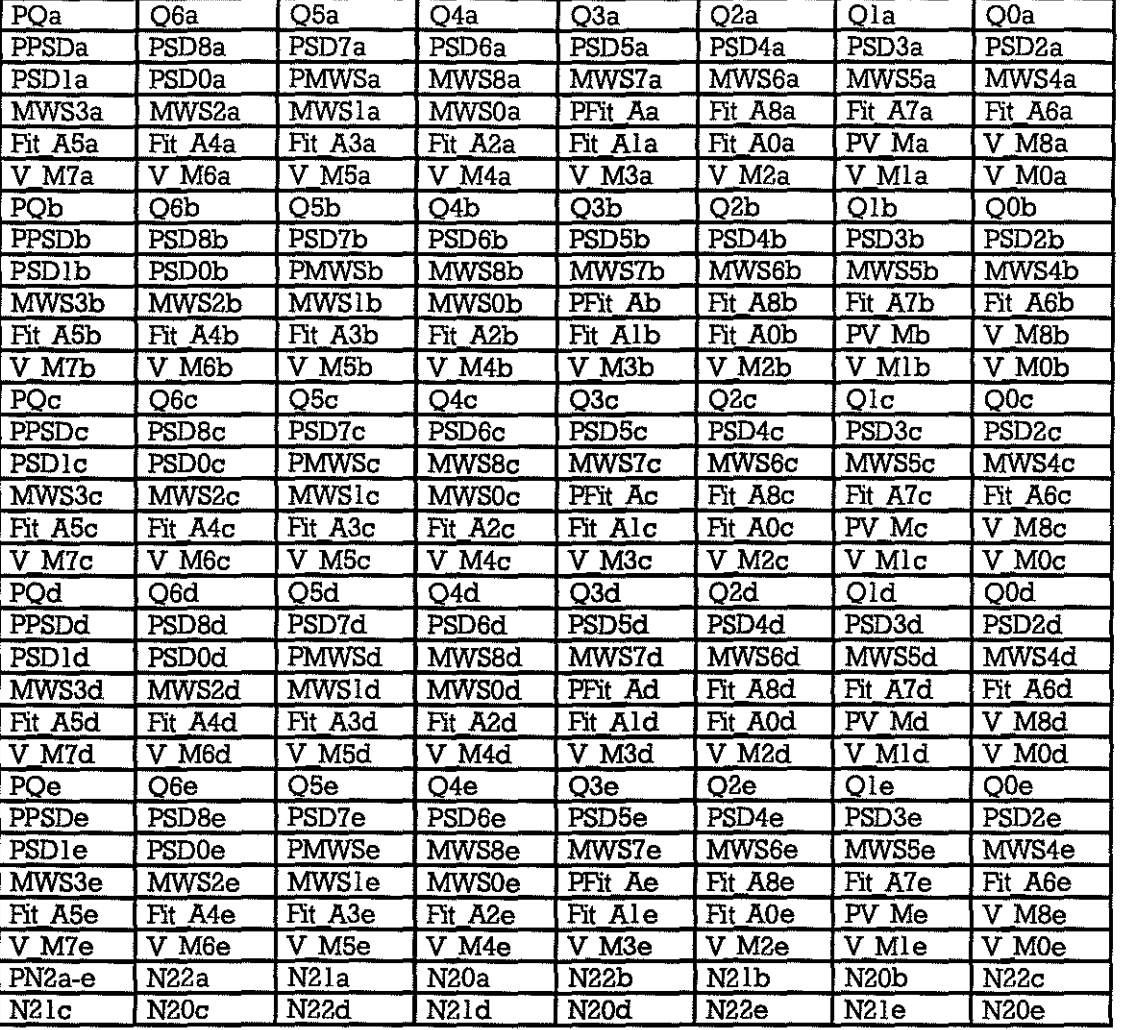

The data format is summarised in tabular form below, showing each byte as one line with the most significant bit to the left, from byte1 to byte32:

Table B.1 Bit Map of 32 Byte ARGOS Frame

An example of the Meteosat message contents (288 bytes) is given below:

BOl<CR><LF>

I

I

i,

,

**International** 

**I** 

i<br>Indonesia<br>Indonesia

51005<CR><LF>

256<CR><LF>

32,-170,013,-001,+001,-005,-159,+ 126,+ 125,+ 117,+ 120,009,010<CR><1F>

33,-162,014,+002,+005,-003,-147,+ 132,+ 128,+ 118,+ 121,QI0,009<CR><LF>

34,-173,013,+000,+001,-003,-160,+ 136,+ 134,+ 119,+ 122,010,01O<CR><LF>

35,-164,014,-005,-003,-005,-146,+ 137,+ 136,+ 120,+ 123,011,011 <CR><LF>

231,122,000,-0000, +000 1 < CR> <LF> <CR><LF>

The format of this message is quite simple; the first three lines are, respectively, the buoy ID, the niminal latitude (51<sup>o</sup> North) and longditude (005<sup>o</sup> West) and the Julian Day number (256).

The next four lines include a combination of Sonic and Multimet data in the format:

#### QQ,+PSD,MWS,N\_M,E\_M,V\_M,FtA,ATI,AT2,STI,ST2,YWI,YDI

where QQ = Quarter-hours since midnight (range 00 - 96)

 $+PSD = 100 * log10(Power Spectral Density * f^5/3)$ 

MWS = 10 \* (Mean Wmd Speed in *mls)* 

 $N_M = 10 * (North Mean component of Wind Speed in m/s)$ 

E\_M =  $10 *$  (East Mean component of Wind Speed in m/s)

V  $M = 10 *$  (Vertical Mean component of Wind Speed in m/s)

 $FtA = 100 * Coefficient 'a'$ , for linear regression fit of PSD vs log10(frequency)

(over the frequency range  $2 - 4$  Hz,  $PSD = a + b \cdot log10$ (frequency))

AT1 =  $10 *$  (Mean Air Temperature from sensor 1 in <sup>o</sup>C)

AT2 =  $10 *$  (Mean Air Temperature from sensor 2 in <sup>O</sup>C)

 $ST1 = 10 * (Mean Sea Temperature from sensor 1 in <sup>o</sup>C)$ 

 $ST1 = 10 * (Mean Sea Temperature from sensor 2 in <sup>o</sup>C)$ 

 $YW1 = 10 * (Mean Young AO1 Wind Speed in m/s)$ 

 $YD1 = Mean Young AQ1 Wind Direction in degrees.$ 

The final line includes housekeeping data in the format:

BBB,HHH,HSD,+TMET,+TSON

where

 $BBB = 10 * Mean battery Voltageon the 24V bus$ 

HHH = Mean Buoy Heading in degrees magnetic

HSD = Standard Deviation of Heading in degrees

+TMET = Time difference between Multimet and Formatter Real Time Clocks (+ve for Multimet clock ahead of Formatter clock)

+TSON = Time difference between Sonic and Formatter Real Time Clocks

(+ve for Sonic clock ahead of Formatter clock)